## Expression Language Specification Version 3.0 Final Release

# Kin-man Chung, editor

Oracle Corporation www.oracle.com

Final Release - April 29, 2013

Send comments to: users@el-spec.java.net

Oracle Corporation www.oracle.com

Send comments to: users@el-spec.java.net

Specification: JSR-341 Expression Language Version: 3.0 Status: Final Release Release: April 29, 2013

Copyright 2013 Oracle America, Inc. 500 Oracle Parkway, Redwood City, California 94065, U.S.A.

All rights reserved.

#### **LIMITED LICENSE GRANTS**

1. License for Evaluation Purposes.

Specification Lead hereby grants you a fully-paid, non-exclusive, nontransferable, worldwide, limited license (without the right to sublicense), under Specification Lead's applicable intellectual property rights to view, download, use and reproduce the Specification only for the purpose of internal evaluation. This includes (i) developing applications intended to run on an implementation of the Specification, provided that such applications do not themselves implement any portion(s) of the Specification, and (ii) discussing the Specification with any third party; and (iii) excerpting brief portions of the Specification in oral or written communications which discuss the Specification provided that such excerpts do not in the aggregate constitute a significant portion of the Specification.

2. License for the Distribution of Compliant Implementations.

Specification Lead also grants you a perpetual, non-exclusive, non-transferable, worldwide, fully paid-up, royalty free, limited license (without the right to sublicense) under any applicable copyrights or, subject to the provisions of subsection 4 below, patent rights it may have covering the Specification to create and/or distribute an Independent Implementation of the Specification that:

(a) fully implements the Specification including all its required interfaces and functionality;

(b) does not modify, subset, superset or otherwise extend the Licensor Name Space, or include any public or protected packages, classes, Java interfaces, fields or methods within the Licensor Name Space other than those required/authorized by the Specification or Specifications being implemented; and

(c) passes the Technology Compatibility Kit (including satisfying the requirements of the applicable TCK Users Guide) for such Specification ("Compliant Implementation"). In addition, the foregoing license is expressly conditioned on your not acting outside its scope. No license is granted hereunder for any other purpose (including, for example, modifying the Specification, other than to the extent of your fair use rights, or distributing the Specification to third parties). Also, no right, title, or interest in or to any trademarks, service marks, or trade names of Specification Lead or Specification Lead's licensors is granted hereunder. Java, and Java-related logos, marks and names are trademarks or registered trademarks of Oracle America, Inc. in the U.S. and other countries.

#### 3. Pass-through Conditions.

You need not include limitations (a)-(c) from the previous paragraph or any other particular "pass through" requirements in any license You grant concerning the use of your Independent Implementation or products derived from it. However, except with respect to Independent Implementations (and products derived from them) that satisfy limitations (a)-(c) from the previous paragraph, You may neither:

(a) grant or otherwise pass through to your licensees any licenses under Specification Lead's applicable intellectual property rights; nor

(b) authorize your licensees to make any claims concerning their implementation's compliance with the Specification in question.

4. Reciprocity Concerning Patent Licenses.

a. With respect to any patent claims covered by the license granted under subparagraph 2 above that would be infringed by all technically feasible implementations of the Specification, such license is conditioned upon your offering on fair, reasonable and nondiscriminatory terms, to any party seeking it from You, a perpetual, non-exclusive, nontransferable, worldwide license under Your patent rights which are or would be infringed by all technically feasible implementations of the Specification to develop, distribute and use a Compliant Implementation.

b With respect to any patent claims owned by Specification Lead and covered by the license granted under subparagraph 2, whether or not their infringement can be avoided in a technically feasible manner when implementing the Specification, such license shall terminate with respect to such claims if You initiate a claim against Specification Lead that it has, in the course of performing its responsibilities as the Specification Lead, induced any other entity to infringe Your patent rights.

c Also with respect to any patent claims owned by Specification Lead and covered by the license granted under subparagraph 2 above, where the infringement of such claims can be avoided in a technically feasible manner when implementing the Specification such

license, with respect to such claims, shall terminate if You initiate a claim against Specification Lead that its making, having made, using, offering to sell, selling or importing a Compliant Implementation infringes Your patent rights.

#### 5. Definitions.

For the purposes of this Agreement: "Independent Implementation" shall mean an implementation of the Specification that neither derives from any of Specification Lead's source code or binary code materials nor, except with an appropriate and separate license from Specification Lead, includes any of Specification Lead's source code or binary code materials; "Licensor Name Space" shall mean the public class or interface declarations whose names begin with "java", "javax", "com.<Specification Lead>" or their equivalents in any subsequent naming convention adopted by Oracle through the Java Community Process, or any recognized successors or replacements thereof; and "Technology Compatibility Kit" or "TCK" shall mean the test suite and accompanying TCK User's Guide provided by Specification Lead which corresponds to the Specification and that was available either (i) from Specification Lead's 120 days before the first release of Your Independent Implementation that allows its use for commercial purposes, or (ii) more recently than 120 days from such release but against which You elect to test Your implementation of the Specification.

This Agreement will terminate immediately without notice from Specification Lead if you breach the Agreement or act outside the scope of the licenses granted above.

#### **DISCLAIMER OF WARRANTIES**

THE SPECIFICATION IS PROVIDED "AS IS". SPECIFICATION LEAD MAKES NO REPRESENTATIONS OR WARRANTIES, EITHER EXPRESS OR IMPLIED, INCLUDING BUT NOT LIMITED TO, WARRANTIES OF MERCHANTABILITY, FITNESS FOR A PARTICULAR PURPOSE, NONINFRINGEMENT (INCLUDING AS A CONSEQUENCE OF ANY PRACTICE OR IMPLEMENTATION OF THE SPECIFICATION), OR THAT THE CONTENTS OF THE SPECIFICATION ARE SUITABLE FOR ANY PURPOSE.

This document does not represent any commitment to release or implement any portion of the Specification in any product. In addition, the Specification could include technical inaccuracies or typographical errors.

#### **LIMITATION OF LIABILITY**

#### TO THE EXTENT NOT PROHIBITED BY LAW, IN NO EVENT WILL

SPECIFICATION LEAD OR ITS LICENSORS BE LIABLE FOR ANY DAMAGES, INCLUDING WITHOUT LIMITATION, LOST REVENUE, PROFITS OR DATA, OR FOR SPECIAL, INDIRECT, CONSEQUENTIAL, INCIDENTAL OR PUNITIVE DAMAGES, HOWEVER CAUSED AND REGARDLESS OF THE THEORY OF LIABILITY, ARISING OUT OF OR RELATED IN ANY WAY TO YOUR HAVING, IMPELEMENTING OR OTHERWISE USING THE SPECIFICATION, EVEN IF SPECIFICATION LEAD AND/OR ITS LICENSORS HAVE BEEN ADVISED OF THE POSSIBILITY OF SUCH DAMAGES.

You will indemnify, hold harmless, and defend Specification Lead and its licensors from any claims arising or resulting from: (i) your use of the Specification; (ii) the use or distribution of your Java application, applet and/or implementation; and/or (iii) any claims that later versions or releases of any Specification furnished to you are incompatible with the Specification provided to you under this license.

#### **RESTRICTED RIGHTS LEGEND**

U.S. Government: If this Specification is being acquired by or on behalf of the U.S. Government or by a U.S. Government prime contractor or subcontractor (at any tier), then the Government's rights in the Software and accompanying documentation shall be only as set forth in this license; this is in accordance with 48 C.F.R. 227.7201 through 227.7202-4 (for Department of Defense (DoD) acquisitions) and with 48 C.F.R. 2.101 and 12.212 (for non-DoD acquisitions).

#### **REPORT**

If you provide Specification Lead with any comments or suggestions concerning the Specification ("Feedback"), you hereby: (i) agree that such Feedback is provided on a non-proprietary and non-confidential basis, and (ii) grant Specification Lead a perpetual, non-exclusive, worldwide, fully paid-up, irrevocable license, with the right to sublicense through multiple levels of sublicensees, to incorporate, disclose, and use without limitation the Feedback for any purpose.

#### **GENERAL TERMS**

Any action related to this Agreement will be governed by California law and controlling U.S. federal law. The U.N. Convention for the International Sale of Goods and the choice of law rules of any jurisdiction will not apply.

The Specification is subject to U.S. export control laws and may be subject to export or

import regulations in other countries. Licensee agrees to comply strictly with all such laws and regulations and acknowledges that it has the responsibility to obtain such licenses to export, re-export or import as may be required after delivery to Licensee.

This Agreement is the parties' entire agreement relating to its subject matter. It supersedes all prior or contemporaneous oral or written communications, proposals, conditions, representations and warranties and prevails over any conflicting or additional terms of any quote, order, acknowledgment, or other communication between the parties relating to its subject matter during the term of this Agreement. No modification to this Agreement will be binding, unless in writing and signed by an authorized representative of each party.

viii

### Contents

#### **[Preface xvii](#page-16-0)**

[Historical Note xvii](#page-16-1) [Typographical Conventions xviii](#page-17-0) [Comments xviii](#page-17-1)

#### **[1. Language Syntax and Semantics 1](#page-18-0)**

- [1.1 Overview 1](#page-18-1)
	- [1.1.1 EL in a nutshell 2](#page-19-0)

#### [1.2 EL Expressions 2](#page-19-1)

- [1.2.1 Eval-expression 3](#page-20-0)
	- [1.2.1.1 Eval-expressions as value expressions 3](#page-20-1)
	- [1.2.1.2 Eval-expressions as method expressions 5](#page-22-0)
- [1.2.2 Literal-expression 5](#page-22-1)
- [1.2.3 Composite expressions 6](#page-23-0)
- [1.2.4 Syntax restrictions 7](#page-24-0)
- [1.3 Literals 7](#page-24-1)
- [1.4 Errors, Warnings, Default Values 8](#page-25-0)
- [1.5 Resolution of Model Objects and their Properties or Methods 8](#page-25-1)
	- [1.5.1 Evaluating Identifiers 9](#page-26-0)
	- [1.5.2 Evaluating functions 9](#page-26-1)
	- [1.5.3 Evaluating objects with properties 10](#page-27-0)

```
1.5.4 Invoking method expressions 10
1.6 Operators [] and . 10
1.7 Arithmetic Operators 12
      1.7.1 Binary operators - A \{+, -, *\} B 13
      1.7.2 Binary operator - A \{ / , \text{div} \} B 13
      1.7.3 Binary operator - A {%,mod} B 14
      1.7.4 Unary minus operator - -A 14
1.8 String Concatenation Operator - A += B 14
1.9 Relational Operators 14
      1.9.1 A {<,>,<=,>=,lt,gt,le,ge} B 15
      1.9.2 A \{==, !=, \text{eq}, \text{ne} \} B 15
1.10 Logical Operators 16
      1.10.1 Binary operator - A \{ \& \&, ||, and, or \} B 16
      1.10.2 Unary not operator - \{! \, n \in \} A 16
1.11 Empty Operator - empty A 17
1.12 Conditional Operator - A ? B : C 17
1.13 Assignment Operator - A = B 17
1.14 Semicolon Operator - A ; B 18
1.15 Parentheses 18
1.16 Operator Precedence 18
1.17 Reserved Words 19
1.18 Functions 20
1.19 Variables 20
1.20 Lambda Expressions 20
1.21 Enums 22
1.22 Static Field and Method Reference 22
      1.22.1 Access Restrictions and Imports 22
      1.22.2 Imports of Packages, Classes, and Static Fields 23
      1.22.3 Constructor Reference 23
1.23 Type Conversion 23
```
**x** Expression Language Specification 3.0 • Final Release,April 29, 2013

- [1.23.1 To Coerce a Value X to Type Y 24](#page-41-0)
- [1.23.2 Coerce A to String 24](#page-41-1)
- [1.23.3 Coerce A to Number type N 24](#page-41-2)
- [1.23.4 Coerce A to Character or char 25](#page-42-0)
- [1.23.5 Coerce A to Boolean or boolean 25](#page-42-1)
- [1.23.6 Coerce A to an Enum Type T 26](#page-43-0)
- [1.23.7 Coerce A to Any Other Type T 26](#page-43-1)
- [1.24 Collected Syntax 26](#page-43-2)

#### **[2. Operations on Collection Objects 43](#page-60-0)**

- [2.1 Overview 43](#page-60-1)
- [2.2 Construction of Collection Objects 44](#page-61-0)
	- [2.2.1 Set Construction 44](#page-61-1)
		- [2.2.1.1 Syntax 44](#page-61-2)
		- [2.2.1.2 Example 44](#page-61-3)
	- [2.2.2 List Construction 44](#page-61-4)
		- [2.2.2.1 Syntax 45](#page-62-0)
			- [2.2.2.2 Example 45](#page-62-1)
	- [2.2.3 Map Construction 45](#page-62-2)
		- [2.2.3.1 Syntax 45](#page-62-3)
		- [2.2.3.2 Example 45](#page-62-4)
- [2.3 Collection Operations 45](#page-62-5)
	- [2.3.1 Stream and Pipeline 45](#page-62-6)
	- [2.3.2 Operation Syntax Description 46](#page-63-0)
	- [2.3.3 Implementation Classes 47](#page-64-0)
		- [2.3.3.1 Stream 48](#page-65-0)
		- [2.3.3.2 Optional 48](#page-65-1)
	- [2.3.4 Functions 48](#page-65-2)
		- [2.3.4.1 predicate 49](#page-66-0)
		- [2.3.4.2 mapper 49](#page-66-1)
		- [2.3.4.3 comparator 49](#page-66-2)

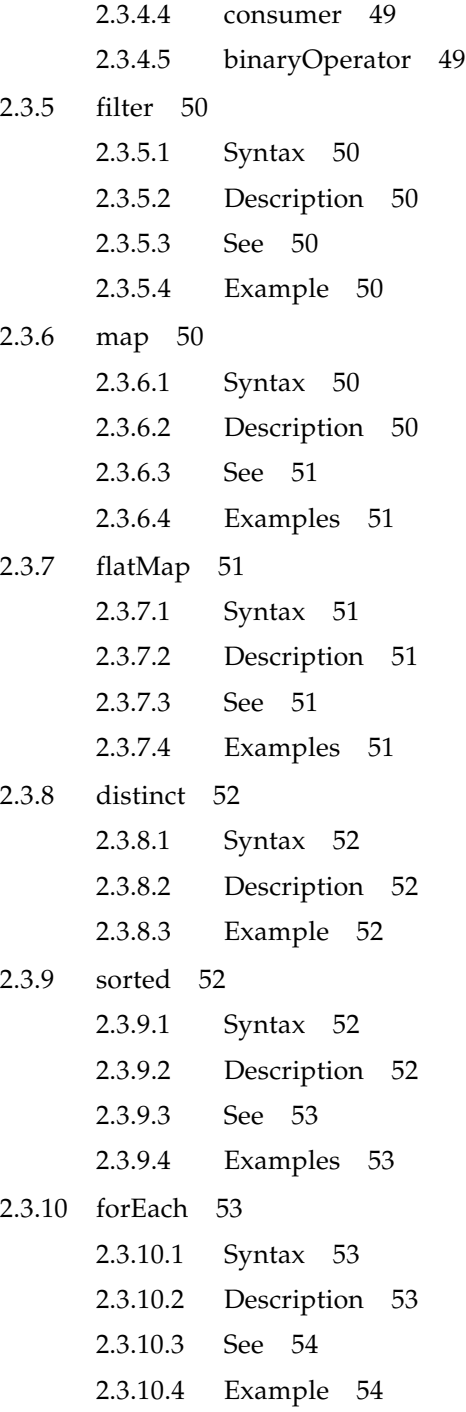

```
2.3.11 peek 54
      2.3.11.1 Syntax 54
      2.3.11.2 Description 54
      2.3.11.3 See 54
      2.3.11.4 Example 54
2.3.12 iterator 55
      2.3.12.1 Syntax 55
      2.3.12.2 Description 55
2.3.13 limit 55
      2.3.13.1 Syntax 55
      2.3.13.2 Description 55
      2.3.13.3 Example 55
2.3.14 substream 56
      2.3.14.1 Syntax 56
      2.3.14.2 Description 56
      2.3.14.3 Example 56
2.3.15 toArray 56
      2.3.15.1 Syntax 56
      2.3.15.2 Description 56
2.3.16 toList 57
      2.3.16.1 Syntax 57
      2.3.16.2 Description 57
2.3.17 reduce 57
      2.3.17.1 Syntax 57
      2.3.17.2 Description 57
      2.3.17.3 See 57
      2.3.17.4 Example 58
2.3.18 max 58
      2.3.18.1 Syntax 58
      2.3.18.2 Description 58
      2.3.18.3 See 58
```
[2.3.18.4 Examples 58](#page-75-5) [2.3.19 min 59](#page-76-0) [2.3.19.1 Syntax 59](#page-76-1) [2.3.19.2 Description 59](#page-76-2) [2.3.19.3 See 59](#page-76-3) [2.3.20 average 59](#page-76-4) [2.3.20.1 Syntax 59](#page-76-5) [2.3.20.2 Description 59](#page-76-6) [2.3.21 sum 60](#page-77-0) [2.3.21.1 Syntax 60](#page-77-1) [2.3.21.2 Description 60](#page-77-2) [2.3.22 count 60](#page-77-3) [2.3.22.1 Syntax 60](#page-77-4) [2.3.22.2 Description 60](#page-77-5) [2.3.23 anyMatch 60](#page-77-6) [2.3.23.1 Syntax 60](#page-77-7) [2.3.23.2 Description 60](#page-77-8) [2.3.23.3 See 61](#page-78-0) [2.3.23.4 Example 61](#page-78-1) [2.3.24 allMatch 61](#page-78-2) [2.3.24.1 Syntax 61](#page-78-3) [2.3.24.2 Description 61](#page-78-4) [2.3.24.3 See 61](#page-78-5) [2.3.25 noneMatch 61](#page-78-6) [2.3.25.1 Syntax 61](#page-78-7) [2.3.25.2 Description 62](#page-79-0) [2.3.25.3 See 62](#page-79-1) [2.3.26 findFirst 62](#page-79-2) [2.3.26.1 Syntax 62](#page-79-3) [2.3.26.2 Description 62](#page-79-4) [2.3.26.3 See 62](#page-79-5)

#### **[A. Changes 63](#page-80-0)**

- [A.1 Changes between 3.0 Final Release and Proposed Final Draft 63](#page-80-1)
- [A.2 Changes between 3.0 Proposed Final Draft and 3.0 EDR 63](#page-80-2)
- [A.3 New in 3.0 EDR 63](#page-80-3)
- [A.4 Incompatibilities between EL 3.0 and EL 2.2 64](#page-81-0)
- [A.5 Changes between Maintenance 1 and Maintenance Release 2 64](#page-81-1)
- [A.6 Changes between 1.0 Final Release and Maintenance Release 1 65](#page-82-0)
- [A.7 Changes between Final Release and Proposed Final Draft 2 66](#page-83-0)
- [A.8 Changes between Public Review and Proposed Final Draft 66](#page-83-1)
- [A.9 Changes between Early Draft Release and Public Review 67](#page-84-0)

**xvi** Expression Language Specification 3.0 • Final Release,April 29, 2013

## <span id="page-16-0"></span>Preface

This is the Expression Language specification version 3.0, developed by the JSR-341 (EL 3.0) expert groups under the Java Community Process. See http://www.jcp.org.

### <span id="page-16-1"></span>Historical Note

The EL was originally inspired by both ECMAScript and the XPath expression languages. During its inception, the experts involved were very reluctant to design yet another expression language and tried to use each of these languages, but they fell short in different areas.

The JSP Standard Tag Library (JSTL) version 1.0 (based on JSP 1.2) was therefore first to introduce an Expression Language (EL) to make it easy for page authors to access and manipulate application data without having to master the complexity associated with programming languages such as Java and JavaScript.

Given its success, the EL was subsequently moved into the JSP specification (JSP 2.0/JSTL 1.1), making it generally available within JSP pages (not just for attributes of JSTL tag libraries).

JavaServer Faces 1.0 defined a standard framework for building User Interface components, and was built on top of JSP 1.2 technology. Because JSP 1.2 technology did not have an integrated expression language and because the JSP 2.0 EL did not meet all of the needs of Faces, an EL variant was developed for Faces 1.0. The Faces expert group (EG) attempted to make the language as compatible with JSP 2.0 as possible but some differences were necessary.

It was obviously desirable to have a single, unified expression language that meets the needs of the various web-tier technologies. The Faces and JSP EGs therefore worked together on the specification of a unified expression language, defined in JSR 245, and which took effect for the JSP 2.1 and Faces 1.2 releases.

The JSP/JSTL/Faces expert groups also acknowledged that the Expression Language(EL) is useful beyond their own specifications. This specification is the first JSR that defines the Expression Language as an independent specification, with no dependencies on other technologies.

## <span id="page-17-0"></span>Typographical Conventions

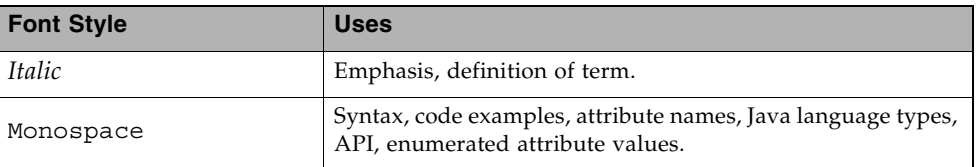

## <span id="page-17-1"></span>Comments

We are interested in improving this specification and welcome your comments and suggestions. We have a java.net project with an issue tracker and a mailing list for comments and discussions about this specification.

Project:

http://java.net/projects/el-spec

Mail alias for comments:

users@el-spec.java.net

### CHAPTER **1**

## <span id="page-18-0"></span>Language Syntax and Semantics

The syntax and semantics of the Expression Language (EL) are described in this chapter.

### <span id="page-18-1"></span>1.1 Overview

The EL was originally designed as a simple language to meet the needs of the presentation layer in web applications. It features:

- A simple syntax restricted to the evaluation of expressions
- Variables and nested properties
- Relational, logical, arithmetic, conditional, and empty operators
- Functions implemented as static methods on Java classes
- Lenient semantics where appropriate default values and type conversions are provided to minimize exposing errors to end users

as well as

- A pluggable API for resolving variable references into Java objects and for resolving the properties applied to these Java objects
- An API for deferred evaluation of expressions that refer to either values or methods on an object
- Support for lvalue expressions (expressions a value can be assigned to)

These last three features are key additions to the JSP 2.0 EL resulting from the EL alignment work done in the JSP 2.1 and Faces 1.2 specifications.

EL 3.0 adds features to enable EL to be used as a stand-alone tool. It introduces APIs for direct evaluation of EL expressions and manipulation of EL environments. It also adds some powerful features to the language, such as the support of operations for collection objects.

### <span id="page-19-0"></span>1.1.1 EL in a nutshell

The syntax is quite simple. Model objects are accessed by name. A generalized [] operator can be used to access maps, lists, arrays of objects and properties of a JavaBeans object, and to invoke methods in a JavaBeans object; the operator can be nested arbitrarily. The . operator can be used as a convenient shorthand for property access when the property name follows the conventions of Java identifiers, but the [] operator allows for more generalized access. Similarly, . operator can also be used to invoke methods, when the method name is known, but the [] operator can be used to invoke methods dynamically.

Relational comparisons are allowed using the standard Java relational operators. Comparisons may be made against other values, or against boolean (for equality comparisons only), string, integer, or floating point literals. Arithmetic operators can be used to compute integer and floating point values. Logical operators are available.

The EL features a flexible architecture where the resolution of model objects (and their associated properties and methods), functions, and variables are all performed through a pluggable API, making the EL easily adaptable to various environments.

## <span id="page-19-1"></span>1.2 EL Expressions

An EL expression is specified either as an *eval-expression*, or as a *literal-expression*. The EL also supports *composite expressions*, where multiple EL expressions (evalexpressions and literal-expressions) are grouped together.

An EL expression is parsed as either a *value expression* or a *method expression*. A value expression refers to a value, whereas a method expression refers to a method on an object. Once parsed, the expression can optionally be evaluated one or more times.

Each type of expression (eval-expression, literal-expression, and composite expression) is described in its own section below.

#### **2** Expression Language Specification 3.0 • Final Release - April 29, 2013

### <span id="page-20-0"></span>1.2.1 Eval-expression

An eval-expression is formed by using the constructs  $\frac{1}{2} \{ \exp r \}$  or  $\frac{1}{2} \{ \exp r \}$ . Both constructs are parsed and evaluated in exactly the same way by the EL, even though they might carry different meanings in the technology that is using the EL.

For instance, by convention the JavaEE web tier specifications use the  $\frac{1}{2}$  {expr} construct for immediate evaluation and the  $\frac{4}{\exp(\exp(\frac{\pi}{6}))}$  construct for deferred evaluation. This difference in delimiters points out the semantic differences between the two expression types in the JavaEE web tier. Expressions delimited by " $\#$ {}" are said to use "deferred evaluation" because the expression is not evaluated until its value is needed by the system. Expressions delimited by "\${}" are said to use "immediate evaluation" because the expression is compiled when the JSP page is compiled and it is executed when the JSP page is executed. More on this in [Section 1.2.4, "Syntax restrictions".](#page-24-0)

Other technologies may choose to use the same convention. It is up to each technology to enforce its own restrictions on where each construct can be used.

In some EL APIs, especially those introduced in EL 3.0 to support stand-alone use, the EL expressions are specified without  $\frac{1}{2}$  or  $\frac{1}{2}$  delimiters.

**Nested eval-expressions, such as \${item[\${i}]}, are illegal.** 

### <span id="page-20-1"></span>1.2.1.1 Eval-expressions as value expressions

When parsed as a value expression, an eval-expression can be evaluated as either an *rvalue* or an *lvalue*. An *rvalue* is an expression that would typically appear on the right side of the assignment operator. An *lvalue* would typically appear on the left side.

For instance, all EL expressions in JSP 2.0 are evaluated by the JSP engine immediately when the page response is rendered. They all yield rvalues.

In the following JSTL action

<c:out value="\${customer.name}"/>

the expression  $\frac{1}{5}$  (customer.name) is evaluated by the JSP engine and the returned value is fed to the tag handler and converted to the type associated with the attribute (String in this case).

Faces, on the other hand, supports a full UI component model that requires expressions to represent more than just rvalues. It needs expressions to represent references to data structures whose value could be assigned, as well as to represent methods that could be invoked.

For example, in the following Faces code sample:

```
<h:form>
     <h:inputText 
      id="email" 
       value="#{checkOutFormBean.email}"
       size="25" maxlength="125"
       validator="#{checkOutFormBean.validateEmail}"/>
</h:form>
```
when the form is submitted, the "apply request values" phase of Faces evaluates the EL expression  $\frac{4}{\text{checkOutFormBean. email}}$  as a reference to a data structure whose value is set with the input parameter it is associated with in the form. The result of the expression therefore represents a reference to a data structure, or an lvalue, the left hand side of an assignment operation.

When that same expression is evaluated during the rendering phase, it yields the specific value associated with the object (rvalue), just as would be the case with JSP.

The valid syntax for an lvalue is a subset of the valid syntax for an rvalue. In particular, an lvalue can only consist of either a single variable (e.g. \${name}) or a property resolution on some object, via the . or [] operator (e.g. \${employee.name}). Of course, an EL function or method that returns either an object or a name can be part of an lvalue.

When parsing a value expression, an expected type is provided. In the case of an rvalue, the expected type is what the result of the expression evaluation is coerced to. In the case of lvalues, the expected type is ignored and the provided value is coerced to the actual type of the property the expression points to, before that property is set. The EL type conversion rules are defined in [Section 1.23, "Type](#page-40-2)  [Conversion"](#page-40-2). A few sample eval-expressions are shown in [FIGURE 1-1.](#page-21-0)

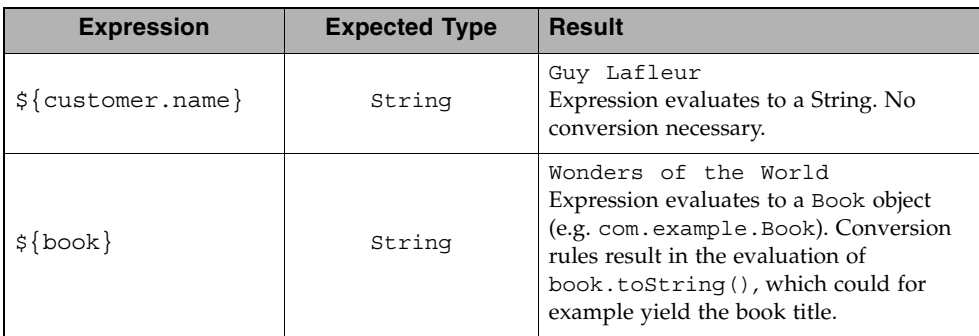

**FIGURE 1-1** Sample eval-expressions

<span id="page-21-0"></span>**4** Expression Language Specification 3.0 • Final Release - April 29, 2013

### <span id="page-22-0"></span>1.2.1.2 Eval-expressions as method expressions

In some cases, it is desirable for an EL expression to refer to a method instead of a model object.

For instance, in JSF, a component tag also has a set of attributes for referencing methods that can perform certain functions for the component associated with the tag. To support these types of expressions, the EL defines method expressions (EL class MethodExpression).

In the above example, the validator attribute uses an expression that is associated with type MethodExpression. Just as with ValueExpressions, the evaluation of the expression (calling the method) is deferred and can be processed by the underlying technology at the appropriate moment within its life cycle.

A method expression shares the same syntax as an lvalue. That is, it can only consist of either a single variable (e.g.  $\frac{5}{2}$  ame }) or a property resolution on some object, via the . or [] operator (e.g. \${employee.name}). Information about the expected return type and parameter types is provided at the time the method is parsed.

A method expression is evaluated by invoking its referenced method or by retrieving information about the referenced method. Upon evaluation, if the expected signature is provided at parse time, the EL API verifies that the method conforms to the expected signature, and there is therefore no coercion performed. If the expected signature is not provided at parse time, then at evaluation, the method is identified with the information of the parameters in the expression, and the parameters are coerced to the respective formal types.

### <span id="page-22-1"></span>1.2.2 Literal-expression

A literal-expression does not use the  $\frac{2}{\sqrt{\exp r}}$  or  $\frac{1}{\sqrt{\exp r}}$  constructs, and simply evaluates to the text of the expression, of type String. Upon evaluation, an expected type of something other than String can be provided. Sample literalexpressions are shown in [FIGURE 1-2](#page-22-2).

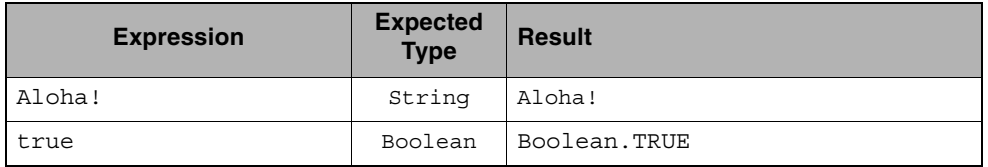

<span id="page-22-2"></span>**FIGURE 1-2** Sample literal-expressions

To generate literal values that include the character sequence " $\frac{2}{3}$ " or " $\frac{1}{4}$ ", the developer can choose to use a composite expression as shown here:

Chapter 1 Language Syntax and Semantics **5**

**\${**'\${'**}**exprA}

**#{**'#{'**}**exprB}The resulting values would then be the strings \${exprA} and #{exprB}.

Alternatively, the escape characters  $\S$  and  $\#$  can be used to escape what would otherwise be treated as an eval-expression. Given the literal-expressions:

\\${exprA}

\#{exprB}

The resulting values would again be the strings  $\frac{1}{2}$  (exprA) and  $\frac{1}{2}$  (exprB).

A literal-expression can be used anywhere a value expression can be used. A literalexpression can also be used as a method expression that returns a non-void return value. The standard EL coercion rules (see [Section 1.23, "Type Conversion"\)](#page-40-2) then apply if the return type of the method expression is not java.lang.String.

### <span id="page-23-0"></span>1.2.3 Composite expressions

The EL also supports *composite expressions*, where multiple EL expressions are grouped together. With composite expressions, eval-expressions are evaluated from left to right, coerced to Strings (according to the EL type conversion rules), and concatenated with any intervening literal-expressions.

For example, the composite expression " $\frac{1}{2}$  {firstName}  $\frac{1}{2}$  {lastName}" is composed of three EL expressions: eval-expression "\${firstName}", literalexpression " ", and eval-expression "\${lastName}".

Once evaluated, the resulting String is then coerced to the expected type, according to the EL type conversion rules. A sample composite expression is shown in [FIGURE 1-3.](#page-23-1)

| <b>Expression</b>                                       | <b>Expected</b><br><b>Type</b> | Result                                                                                                    |
|---------------------------------------------------------|--------------------------------|----------------------------------------------------------------------------------------------------|
| Welcome<br>$\frac{1}{2}$ (customer.name) to<br>our site | String                         | Welcome Guy Lafleur to our<br>site<br>$\frac{1}{2}$ (customer.name) evaluates to a<br>String which is then concatenated with the<br>literal-expressions. No conversion<br>necessary. |

**FIGURE 1-3** Sample composite expression

<span id="page-23-1"></span>**6** Expression Language Specification 3.0 • Final Release - April 29, 2013

**It is illegal to mix \${} and #{} constructs in a composite expression**. This restriction is imposed to avoid ambiguities should a user think that using  $\frac{2}{\sqrt{\pi}}$ or  $\{\exp\}$  dictates how an expression is evaluated. For instance, as was mentioned previously, the convention in the J2EE web tier specifications is for  $\frac{1}{2}$  to mean immediate evaluation and for  $\#\{\}$  to mean deferred evaluation. This means that in EL expressions in the J2EE web tier, a developer cannot force immediate evaluation of some parts of a composite expression and deferred evaluation of other parts. This restriction may be lifted in future versions to allow for more advanced EL usage patterns.

For APIs prior to EL 3.0, a composite expression can be used anywhere an EL expression can be used except for when parsing a method expression. Only a single eval-expression can be used to parse a method expression.

Some APIs in EL 3.0 use only single eval-expressions, and not the composite expressions. However, there is no lost in functionality, since a composite expression can be specified with a single eval-expressions, by using the string concatenation operators, introduced in EL 3.0. For instance, the composite expression

Welcome \${customer.name} to our site

can be written as

 $\frac{1}{2}$  'Welcome ' += customer.name += ' to our site' }.

### <span id="page-24-0"></span>1.2.4 Syntax restrictions

While  $\frac{1}{2}$  and  $\frac{1}{2}$  eval-expressions are parsed and evaluated in exactly the same way by the EL, the underlying technology is free to impose restrictions on which syntax can be used according to where the expression appears.

For instance, in JSP 2.1,  $\#\{\}$  expressions are only allowed for tag attributes that accept deferred expressions. #{expr} will generate an error if used anywhere else.

## <span id="page-24-1"></span>1.3 Literals

There are literals for boolean, integer, floating point, string, and null in an evalexpression.

- Boolean true and false
- Integer As defined by the IntegerLiteral construct in [Section 1.24](#page-43-2)
- Floating point As defined by the FloatingPointLiteral construct in [Section 1.24](#page-43-2)
- **•** String With single and double quotes " is escaped as  $\langle$  ", ' is escaped as  $\langle \cdot, \cdot \rangle$ and  $\backslash$  is escaped as  $\backslash \backslash$ . Quotes only need to be escaped in a string value enclosed in the same type of quote
- Null null

## <span id="page-25-0"></span>1.4 Errors, Warnings, Default Values

The Expression Language has been designed with the presentation layer of web applications in mind. In that usage, experience suggests that it is most important to be able to provide as good a presentation as possible, even when there are simple errors in the page. To meet this requirement, the EL does not provide warnings, just default values and errors. Default values are type-correct values that are assigned to a subexpression when there is some problem. An error is an exception thrown (to be handled by the environment where the EL is used).

## <span id="page-25-1"></span>1.5 Resolution of Model Objects and their Properties or Methods

A core concept in the EL is the evaluation of a model object name into an object, and the resolution of properties or methods applied to objects in an expression (operators . and []).

The EL API provides a generalized mechanism, an ELResolver, implemented by the underlying technology and which defines the rules that govern the resolution of model object names and their associated properties.

The resolution of names and properties is further affected by the presence of

- Functions. See [Section 1.18, "Functions".](#page-37-0)
- Variables. See [Section 1.19, "Variables"](#page-37-1).
- Imported names (classes, fields, and methods). See Section 1.22, "Static Field and [Method Reference"](#page-39-1).
- Lambda expressions and arguments. See [Section 1.20, "Lambda Expressions".](#page-37-2)

The rules described below are used in resolving names and properties when evaluating identifiers, function calls, and object properties and method calls.

### <span id="page-26-0"></span>1.5.1 Evaluating Identifiers

The steps are used for evaluating an identifier.

- If the identifier is a lambda argument passed to a lambda expression invocation, its value is returned.
- Else if the identifier is a variable, the associated expression is evaluated and returned.
- Else if the identifier is resolved by the ELResolvers, the value returned from the ELResolvers is returned.
- Else if the identifier is an imported static field, its value is returned.
- Else return not resolved.

One implication of the explicit search order of the identifiers is that an identifier hides other identifiers (of the same name) that come after it in the list.

### <span id="page-26-1"></span>1.5.2 Evaluating functions

The expression with the syntax *func(args...)(args...)...* can mean any of the following.

- A call to an EL fucntion with empty namespace.
- A call to a lambda expression.
- A call to the constructor of an imported class.
- A call to a static method that has been imported statically.

Note the above syntax allows the invocation of a lambda expression that returns another lambda expression, which is then invoked.

The following steps are used to evaluate the above expression.

- Evaluate the name of the function as an identifier.
	- If the identifier is a lambda argument passed to a lambda expression invocation, its value is returned.
	- Else if the identifier is a variable, the associated expression is evaluated and returned.
	- Else if the identifier is resolved by the ELResolvers, the value returned from the ELResolvers is returned.
- If the result of evaluating the function name is a LambdaExpression, the LambdaExpression is invoked with the supplied arguments. If the result of evaluating the LambdaExpression is another LambdaExpression, and the syntax contains repeated function invocations, such as *func()()...*, then the resultant LambdaExpression is in turn evaluated, and so on.
- Else if the function has been mapped previously in a FunctionMapper, the mapped method is invoked with the supplied arguments.
- Else if the function name is the name of an imported class, the constructor for this class is invoked with the supplied arguments.
- Else if the function name is the name of an imported static method, the method is invoked with the supplied arguments.
- Else error.

### <span id="page-27-0"></span>1.5.3 Evaluating objects with properties

The steps for evaluating an expression with [] or . operators (property reference and method call) are described in [Section 1.6, "Operators \[\] and ."](#page-27-2). However, the syntax for . operator is also used to reference a static field, or to invoke a static method. Therefore if the expression with a . operator is not resolved by the ELResolvers, and if the identifier for the base object is the name of an imported class, the expression becomes a reference to a static field, or an invocation of a static method, of the imported class.

### <span id="page-27-1"></span>1.5.4 Invoking method expressions

A method expression can consist of either a single variable (e.g.  $\frac{1}{2}$  and  $\}$ ) or a property resolution on some object, via the . or [] operator (e.g. \${employee.getName}). [Section 1.6, "Operators \[\] and ."](#page-27-2) describes how to invoke a method of an object. This form of method expressions allows arguments to the method to be specified in the EL expression (e.g. \${employee.getName()).

To invoke a method expression of a single variable, the identifier is first evaluated, as decribed in [Section 1.5.1, "Evaluating Identifiers".](#page-26-0) If the identifier evaluates to a javax.el.MethodExpression, the method expression is invoked and the result returned, otherwise an error is raised. This form of method expression does not allow arguments to be specified in the EL expression.

## <span id="page-27-2"></span>1.6 Operators [] and .

The EL follows ECMAScript in unifying the treatment of the . and [] operators.

expr-a.identifier-b is equivalent to expr-a["identifier-b"]; that is, the identifier identifier-b is used to construct a literal whose value is the identifier, and then the [] operator is used with that value.

Similarly, expr-a.identifier-b(params)is equivalent to expra["identifier-b"](params).

The expression expr-a ["identifier-b"] (params) denotes a parametered method invocation, where params is a comma-separated list of expressions denoting the parameters for the method call.

To evaluate expr-a[expr-b] or expr-a[expr-b](params):

- Evaluate expr-a into value-a.
- If value-a is null:
	- If expr-a [expr-b] is the last property being resolved:
		- If the expression is a value expression and ValueExpression.getValue(context) was called to initiate this expression evaluation, return null.
		- Otherwise, throw PropertyNotFoundException. *[trying to de-reference null for an lvalue]*
	- Otherwise, return null.
- Evaluate expr-b into value-b.
- If value-b is null:
	- If expr-a [expr-b] is the last property being resolved:
		- If the expression is a value expression and ValueExpression.getValue(context) was called to initiate this expression evaluation, return null.
		- Otherwise, throw PropertyNotFoundException. *[trying to de-reference null for an lvalue]*
	- Otherwise, return null.
- If the expression is a value expression:
	- If expr-a [expr-b] is the last property being resolved:
		- If ValueExpression.getValue(context) was called to initiate this expression evaluation.
			- If the expression is a parametered method call, evaluate params into param-values, and invoke elResolver.invoke(context, valuea, value-b, null, param-values).
			- Otherwise, invoke elResolver.getValue(value-a, value-b).
		- If ValueExpression.getType(context) was called, invoke elResolver.getType(context, value-a, value-b).
		- If ValueExpression.isReadOnly(context) was called, invoke elResolver.isReadOnly(context, value-a, value-b).
		- If ValueExpression.setValue(context, val) was called, invoke elResolver.setValue(context, value-a, value-b, val).
- Otherwise:
	- If the expression is a parametered method call, evaluate params into param-values, and invoke elResolver.invoke(context, value-a, value-b, null, params).
	- Otherwise, invoke elResolver.getValue(value-a, value-b).
- Otherwise, the expression is a method expression:
	- If expr-a[expr-b] is the last property being resolved:
		- Coerce value-b to String.
		- If the expression is not a parametered method call, find the method on object value-a with name value-b and with the set of expected parameter types provided at parse time. If the method does not exist, or the return type does not match the expected return type provided at parse time, throw MethodNotFoundException.
		- If MethodExpression.invoke(context, params) was called:
			- If the expression is a parametered method call, evaluate params into param-values, and invoke elResolver.invoke(context, valuea, value-b, paramTypes, param-values), where paramTypes is the parameter types, if provided at parse time, and is null otherwise.
			- Otherwise, invoke the found method with the parameters passed to the invoke method.
		- If MethodExpression.getMethodInfo(context) was called, construct and return a new MethodInfo object.
	- Otherwise:
		- If the expression is a parametered method call, evaluate params into param-values, and invoke elResolver.invoke(context, value-a, value-b, null, params).
		- Otherwise, invoke elResolver.getValue(value-a, value-b).

## <span id="page-29-0"></span>1.7 Arithmetic Operators

Arithmetic is provided to act on integer (BigInteger and Long) and floating point (BigDecimal and Double) values. There are 5 operators:

- Addition: +
- Substraction: -
- Multiplication: **\***
- **12** Expression Language Specification 3.0 Final Release April 29, 2013
- Division: / and div
- Remainder (modulo): % and mod

The last two operators are available in both syntaxes to be consistent with XPath and ECMAScript.

The evaluation of arithmetic operators is described in the following sections. A and B are the evaluation of subexpressions

### <span id="page-30-0"></span>1.7.1 Binary operators - A  $\{+, -, *\}$  B

- If A and B are null, return (Long) 0
- If A or B is a BigDecimal, coerce both to BigDecimal and then:
	- **If operator is +, return A.add(B)**
	- **If operator is -, return A. subtract(B)**
	- If operator is \*, return A.multiply(B)
- If A or B is a Float, Double, or String containing ., e, or E:
	- If A or B is BigInteger, coerce both A and B to BigDecimal and apply operator.
	- Otherwise, coerce both A and B to Double and apply operator
- If A or B is BigInteger, coerce both to BigInteger and then:
	- If operator is  $+$ , return A. add (B)
	- **If operator is -, return A. subtract(B)**
	- If operator is \*, return A.multiply(B)
- Otherwise coerce both A and B to Long and apply operator
- If operator results in exception, error

### <span id="page-30-1"></span>1.7.2 Binary operator - A  $\{ / , \text{div} \}$  B

- If A and B are null, return (Long) 0
- If A or B is a BigDecimal or a BigInteger, coerce both to BigDecimal and return A.divide(B, BigDecimal.ROUND\_HALF\_UP)
- Otherwise, coerce both A and B to Double and apply operator
- If operator results in exception, error

### <span id="page-31-0"></span>1.7.3 Binary operator - A  $\{$  %, mod $\}$  B

- If A and B are null, return (Long) 0
- If A or B is a BigDecimal, Float, Double, or String containing ., e, or E, coerce both A and B to Double and apply operator
- If A or B is a BigInteger, coerce both to BigInteger and return A.remainder(B).
- Otherwise coerce both A and B to Long and apply operator
- If operator results in exception, error

### <span id="page-31-1"></span>1.7.4 Unary minus operator - -A

- If A is null, return (Long) 0
- If A is a BigDecimal or BigInteger, return A.negate().
- If A is a String:
	- If A contains ., e, or E, coerce to a Double and apply operator
	- Otherwise, coerce to a Long and apply operator
	- If operator results in exception, error
- If A is Byte, Short, Integer, Long, Float, Double
	- Retain type, apply operator
	- If operator results in exception, error
- Otherwise, error

## <span id="page-31-2"></span>1.8 String Concatenation Operator - A += B

To evaluate  $A$  +=  $B$ 

- Coerce A and B to String.
- Return the concatenated string of A and B.

## <span id="page-31-3"></span>1.9 Relational Operators

The relational operators are:

- $\Box$  == and eq
- $\blacksquare$  ! = and ne
- < and lt
- > and qt
- <= and le
- >= and ge

The second versions of the last 4 operators are made available to avoid having to use entity references in XML syntax and have the exact same behavior, i.e. < behaves the same as lt and so on.

The evaluation of relational operators is described in the following sections.

### <span id="page-32-0"></span>1.9.1 A {<,>,<=,>=,lt,gt,le,ge} B

- **If A==B, if operator is <=, le, >=, or ge return true.**
- If A is null or B is null, return false
- If A or B is BigDecimal, coerce both A and B to BigDecimal and use the return value of A.compareTo(B).
- If A or B is Float or Double coerce both A and B to Double apply operator
- If A or B is BigInteger, coerce both A and B to BigInteger and use the return value of A.compareTo(B).
- If A or B is Byte, Short, Character, Integer, or Long coerce both A and B to Long and apply operator
- If A or B is String coerce both A and B to String, compare lexically
- If A is Comparable, then:
	- If A. compareTo(B) throws exception, error.
	- Otherwise use result of A.compareTo(B)
- If B is Comparable, then:
	- If B.compareTo(A) throws exception, error.
	- Otherwise use result of B.compareTo(A)
- Otherwise, error

### <span id="page-32-1"></span>1.9.2 A  $\{ ==, !=, \text{eq}, \text{ne} \}$  B

- If A==B, apply operator
- If A is null or B is null return false for == or eq, true for != or ne.
- If A or B is BigDecimal, coerce both A and B to BigDecimal and then:
	- If operator is  $==$  or eq, return A. equals(B)
	- If operator is  $!=$  or ne, return  $!A$ . equals(B)
- If A or B is Float or Double coerce both A and B to Double, apply operator
- If A or B is BigInteger, coerce both A and B to BigInteger and then:
	- If operator is  $==$  or eq, return A. equals(B)
	- If operator is  $!=$  or ne, return  $!A$ . equals(B)
- If A or B is Byte, Short, Character, Integer, or Long coerce both A and B to Long, apply operator
- If A or B is Boolean coerce both A and B to Boolean, apply operator
- If A or B is an enum, coerce both A and B to enum, apply operator
- If A or B is String coerce both A and B to String, compare lexically
- Otherwise if an error occurs while calling A.equals(B), error
- Otherwise, apply operator to result of A. equals (B)

## <span id="page-33-0"></span>1.10 Logical Operators

The logical operators are:

- && and and
- || and or
- ! and not

The evaluation of logical operators is described in the following sections.

### <span id="page-33-1"></span>1.10.1 Binary operator - A  $\{ \&\& , | \, |$ , and, or  $\}$  B

■ Coerce both A and B to Boolean, apply operator

The operator stops as soon as the expression can be determined, i.e., A and B and C and  $D - if B$  is false, then only A and B is evaluated.

### <span id="page-33-2"></span>1.10.2 Unary not operator  $-$  {!, not } A

■ Coerce A to Boolean, apply operator.

## <span id="page-34-0"></span>1.11 Empty Operator - empty A

The empty operator is a prefix operator that can be used to determine if a value is null or empty.

To evaluate empty A

- If A is null, return true
- Otherwise, if A is the empty string, then return true
- Otherwise, if A is an empty array, then return true
- Otherwise, if A is an empty Map, return true
- Otherwise, if A is an empty Collection, return true
- Otherwise return false

## <span id="page-34-1"></span>1.12 Conditional Operator - A ? B : C

Evaluate B or C, depending on the result of the evaluation of A.

- Coerce A to Boolean:
	- If A is true, evaluate and return B
	- If A is false, evaluate and return C

## <span id="page-34-2"></span>1.13 Assignment Operator - A = B

Assign the value of B to A. A must be a *lvalue*, otherwise, a PropertyNotWritableException will be thrown.

The assignment operator is right-associative. For instance,  $A=B=C$  is the same as  $A=$  $(B=C)$ .

To evaluate  $\exp r - a = \exp r - b$ ,

- Evaluate expr-a, up to the last property resolution, to (base-a, prop-a)
- If base-a is null, and prop-a is a String,
	- If prop-a is a Lambda parameter, throw a PropertyNotWritableException

Chapter 1 Language Syntax and Semantics **17**

- If prop-a is an EL variable (see [Section 1.19\)](#page-37-1), evaluate the ValueExpression the variable was set to, to obtain the new (base-a, prop-a)
- Evaluate expr-b, to value-b
- Invoke ELResolver.setValue(base-a, prop-a, value-b)
- Return value-b

The behavior of the assignment operator is determined by the ELResolver. For instance, in a stand-alone environment, the class StandardELContext contains a default ELResolver that allows the assignment of an expression to a non-existing name, resulting in the creation of a bean with the given name in the local bean repository. A JSP container may use the ScopeAttributeELResolver to assign values to scope attributes, or to create attributes in the page scope.

## <span id="page-35-0"></span>1.14 Semicolon Operator - A ; B

The semicolon operator behaves like the comma operator in C.

To evaluate  $A$ ;  $B$ ,  $A$  is first evaluated, and its value is discarded. B is then evaluated and its value is returned.

## <span id="page-35-1"></span>1.15 Parentheses

Parentheses can be used to change precedence, as in:  $\frac{2}{3}$  (a\*(b+c))}

## <span id="page-35-2"></span>1.16 Operator Precedence

Highest to lowest, left-to-right.

- [] .
- $( )$
- - (unary) not ! empty
- \* / div % mod
- (binary)
- $-$
- **18** Expression Language Specification 3.0 Final Release April 29, 2013
- $\langle \rangle$  < = > = lt gt le ge
- $\blacksquare$  ==  $!=$  eq ne
- && and
- || or
- ? :
- -> (Lambda Expression)
- =
- ;

Qualified functions with a namespace prefix have precedence over the operators. Thus the expression  $\frac{2}{c^2b}$ : f() is illegal because b: f() is being parsed as a qualified function instead of part of a conditional expression. As usual, () can be used to make the precedence explicit, e.g  $\S$ {c?b:(f())}.

The symbol -> in a Lambda Expression behaves like an operator for the purpose of ordering the operator precedence, and it has a higher precedence than the assignment and semicolon operators. The following examples illustrates when () is and is not needed.

```
v = x - 1x \rightarrow (a=x) x-> c?x+1:x+2
```
All operators are left associative except for the  $?$ :,  $=$ , and  $-$  > operators, which are right associative. For instance,  $a=b=c$  is the parsed as  $a=(b=c)$ , and  $x-y-z+y$  is parsed as  $x$ ->( $y$ -> $x+y$ ).

# 1.17 Reserved Words

The following words are reserved for the language and must not be used as identifiers.

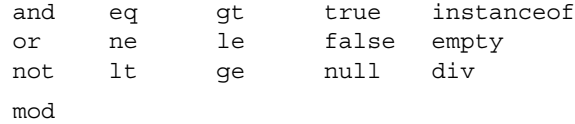

Note that many of these words are not in the language now, but they may be in the future, so developers must avoid using these words.

# 1.18 Functions

The EL has qualified functions, reusing the notion of qualification from XML namespaces (and attributes), XSL functions, and JSP custom actions. Functions are mapped to public static methods in Java classes.

The full syntax is that of qualified n-ary functions:

 $[ns:]f([a<sub>1</sub>[,a<sub>2</sub>[,...[,a<sub>n</sub>]]]]])$ 

Where ns is the namespace prefix,  $f$  is the name of the function, and a is an argument.

EL functions are mapped, resolved and bound at parse time. It is the responsibility of the FunctionMapper class to provide the mapping of namespace-qualified functions to static methods of specific classes when expressions are created. If no FunctionMapper is provided (by passing in null), functions are disabled.

# 1.19 Variables

Just like FunctionMapper provides a flexible mechanism to add functions to the EL, VariableMapper provides a flexible mechanism to support the notion of EL variables. An EL variable does not directly refer to a model object that can then be resolved by an ELResolver. Instead, an EL variable refers to an EL expression. The evaluation of that EL expression yields the value associated with the EL variable.

EL variables are mapped, resolved and bound at parse time. It is the responsibility of the VariableMapper class to provide the mapping of EL variables to ValueExpressions when expressions are created. If no VariableMapper is provided (by passing in null), variable mapping is disabled.

See the javax.el package description for more details.

# 1.20 Lambda Expressions

A lambda expression is a ValueExpression with parameters. The syntax is similar to the lambda expression in the Java Language, except that in EL, the body of the lambda expression is an EL expression. These are some examples:

- $x 5x + 1$
- $\bullet$   $(x, y)$  ->x+y
- $\bullet$  () ->64

The identifiers to the left of  $\sim$  are lambda parameters. The parenthesis is optional if and only if there is one parameter.

A lambda expression behaves like a function. It can be invoked immediately,

 $\bullet$  ((x, y) ->x+y)(3, 4) evaluates to 7.

When a lambda expression is assigned, it can be referenced and invoked indirectly,

- $\bullet$  v =  $(x,y)$  ->x+y; v(3,4) evaluates to 7
- fact = n -> n==0? 1:  $n*fact(n-1)$ ; fact(5) evaluates to 120

It can also be passed as an argument to a method, and be invoked in the method, by invoking javax.el.LambdaExpression.invoke(), such as

■ employees.where(e->e.firstName == 'Bob')

When a lambda expression is invoked, the expression in the body is evaluated, with its formal parameters replaced by the arguments supplied at the invocation. The number of arguments must be equal to or more than the number the formal parameters. Any extra arguments are ignored.

A lambda expression can be nested within another lambda expression, like

■ customers.select(c->[c.name, c.orders.sum(o->o.total)])

The scope of a lambda argument is the body of the lambda expression. A lambda argument hides other EL variables, identifiers or arguments of the nesting lambda expressions, of the same name.

Note that in the case of nested lambda expressions where the body of the inner lambda expression contains references to parameters of outer lambda expressions, such as

 $x - y - x + y$ 

the scope of the outer lambda parameters extends to cover the inner body. For instance, with the above example, the argument  $x$  must be in scope when  $x+y$  is evaluated, even though the body of the outer lambda expression has already been executed.

# 1.21 Enums

The Unified EL supports Java SE 5 enumerated types. Coercion rules for dealing with enumerated types are included in the following section. Also, when referring to values that are instances of an enumerated type from within an EL expression, use the literal string value to cause coercion to happen via the below rules. For example, Let's say we have an enum called Suit that has members Heart, Diamond, Club, and Spade. Furthermore, let's say we have a reference in the EL, mySuit, that is a Spade. If you want to test for equality with the Spade enum, you would say  $\frac{1}{2}$   $\left\{ \frac{m}{s} \right\}$  = 'Spade' }. The type of the mySuit will trigger the invocation of Enum.valueOf(Suit.class, 'Spade').

# 1.22 Static Field and Method Reference

A static field or static method of a Java class can be referenced with the syntax *classname.field*, such as

Boolean.TRUE

the classname is the name of a class, without the package name.

An enum constant is a public static field, so the same syntax can be used to refer to an enum constant, like the following:

RoundingMode.FLOOR

## 1.22.1 Access Restrictions and Imports

For security, the following restrictions are enforced.

- 1. Only the public static fields and methods can be referenced.
- 2. Static fields cannot be modified.
- 3. Except for classes with java.lang.\* package names, a class has to be explicitly imported before its static fields or methods can be referenced.

### 1.22.2 Imports of Packages, Classes, and Static Fields

Either a class or a package can be explicitly imported into the EL evaluation environment. Importing a package imports all the classes in the package. The classes that can be imported are restricted to the classes that can be loaded by the current class loader.

By default, the following packages are imported by the EL environment.

java.lang.\*

A static field can also be imported statically. A statically imported static field can be referenced by the field name, without the classname.

The imports of packages, classes, and static fields are handled by the ImportHandler in the ELContext.

### 1.22.3 Constructor Reference

A class name reference, followed by arguments in parenthesis, such as

Boolean(true)

denotes the invocation of the constructor of the class with the supplied arguments. The same restrictions (the class must be public and has already been imported) for static methods apply to the constructor calls.

# 1.23 Type Conversion

Every expression is evaluated in the context of an expected type. The result of the expression evaluation may not match the expected type exactly, so the rules described in the following sections are applied.

Custom type conversions can be specified in an ELResolver by implementing the method convertToType. More than one ELResolvers can be specified for performing custom conversions, and they are selected and applied in the order of their positions in the ELResolver chain, as usual.

During expression evaluations, the custom type converters are first selected and applied. If there is no custom type converter for the conversion, the default conversions specified in the following sections are used.

# 1.23.1 To Coerce a Value X to Type Y

- If X is null and Y is not a primitive type and also not a String, return null.
- If X is of a primitive type, Let X' be the equivalent "boxed form" of X. Otherwise, Let X' be the same as X.
- **If** Y is of a primitive type, Let Y' be the equivalent "boxed form" of Y. Otherwise, Let Y' be the same as Y.
- Apply the rules in Sections [1.23.2-](#page-41-0)[1.23.7](#page-43-0) for coercing X' to Y'.
- $\blacksquare$  If Y is a primitive type, then the result is found by "unboxing" the result of the coercion. If the result of the coercion is null, then error.
- $\blacksquare$  If Y is not a primitive type, then the result is the result of the coercion.

For example, if coercing an int to a String, "box" the int into an Integer and apply the rule for coercing an Integer to a String. Or if coercing a String to a double, apply the rule for coercing a String to a Double, then "unbox" the resulting Double, making sure the resulting Double isn't actually null.

# <span id="page-41-0"></span>1.23.2 Coerce A to String

- If A is null: return ""
- Otherwise, if A is String: return A
- Otherwise, if A is Enum, return A.name()
- Otherwise, if A.toString() throws an exception, error
- Otherwise, return A.toString()

### 1.23.3 Coerce A to Number type N

- If A is null and N is not a primitive type, return null.
- If A is null or "", return 0.
- If A is Character, convert A to new Short ((short)a.charValue()), and apply the following rules.
- If A is Boolean, then error.
- If A is Number type N, return A
- If A is Number, coerce quietly to type N using the following algorithm:
	- If N is BigInteger
		- If A is a BigDecimal, return A.toBigInteger()
		- Otherwise, return BigInteger.valueOf(A.longValue())
	- If N is BigDecimal,
- **24** Expression Language Specification 3.0 Final Release April 29, 2013
- If A is a BigInteger, return new BigDecimal(A)
- Otherwise, return new BigDecimal(A.doubleValue())
- If N is Byte, return new Byte(A.byteValue())
- If N is Short, return new Short(A.shortValue())
- If N is Integer, return new Integer(A.intValue())
- If N is Long, return new Long(A.longValue())
- If N is Float, return new Float(A.floatValue())
- If N is Double, return new Double(A.doubleValue())
- Otherwise, error.
- If A is String, then:
	- If N is BigDecimal then:
		- If new BigDecimal(A) throws an exception then error.
		- Otherwise, return new BigDecimal(A).
- If N is BigInteger then:
	- If new BigInteger(A) throws an exception then error.
		- Otherwise, return new BigInteger(A).
	- If N.valueOf(A) throws an exception, then error.
	- Otherwise, return N.valueOf(A).
- Otherwise, error.

### 1.23.4 Coerce A to Character or char

- If A is null and the target type is not the primitive type char, return null
- If A is null or "", return (char) 0
- If A is Character, return A
- If A is Boolean, error
- If A is Number, coerce quietly to type Short, then return a Character whose numeric value is equivalent to that of a Short.
- If A is String, return A.charAt (0)
- Otherwise, error

# 1.23.5 Coerce A to Boolean or boolean

- If A is null and the target type is not the primitive type boolean, return null
- If A is null or "", return false
- Otherwise, if A is a Boolean, return A
- Otherwise, if A is a String, and Boolean.valueOf(A) does not throw an exception, return it
- Otherwise, error

### 1.23.6 Coerce A to an Enum Type T

- If A is null, return null
- If A is assignable to T, coerce quietly
- If A is "", return null.
- If A is a String call Enum.valueOf(T.getClass(), A) and return the result.

### <span id="page-43-0"></span>1.23.7 Coerce A to Any Other Type T

- If A is null, return null
- If A is assignable to T, coerce quietly
- If A is a String, and T has no PropertyEditor:
	- If A is "", return null
	- Otherwise error
- If A is a String and T's PropertyEditor throws an exception:
	- If A is "", return null
	- Otherwise, error
- Otherwise, apply T's PropertyEditor
- Otherwise, error

# 1.24 Collected Syntax

The following is a javaCC grammar with syntax tree generation. It is meant to be used as a guide and reference only.

```
/* == Option Declaration == */options
```

```
{
     STATIC=false;
     NODE_PREFIX="Ast";
     VISITOR_EXCEPTION="javax.el.ELException";
     VISITOR=false;
     MULTI=true;
    NODE DEFAULT VOID=true;
    JAVA UNICODE ESCAPE=false;
     UNICODE_INPUT=true;
     BUILD_NODE_FILES=true;
}
/* == Parser Declaration == */PARSER_BEGIN( ELParser )
package com.sun.el.parser;
import java.io.StringReader;
import javax.el.ELException;
public class ELParser
{
     public static Node parse(String ref) throws ELException
     {
         try {
             return (new ELParser(new 
StringReader(ref))).CompositeExpression();
         } catch (ParseException pe) {
             throw new ELException(pe.getMessage());
         }
     }
}
PARSER_END( ELParser )
/*
  * CompositeExpression
  * Allow most flexible parsing, restrict by examining
  * type of returned node
  */
AstCompositeExpression CompositeExpression() #CompositeExpression : 
{}
```

```
{
     (DeferredExpression() |
      DynamicExpression() |
     LiteralExpression())* <EOF> { return jjtThis; }
}
/*
  * LiteralExpression
  * Non-EL Expression blocks
  */
void LiteralExpression() #LiteralExpression : { Token t = null; }
{
    t=<LITERAL EXPRESSION> { jjtThis.setImage(t.image); }
}
/*
  * DeferredExpression
  * #{..} Expressions
  */
void DeferredExpression() #DeferredExpression : {}
{
     <START_DEFERRED_EXPRESSION> Expression() <RCURL>
}
/*
  * DynamicExpression
  * ${..} Expressions
  */
void DynamicExpression() #DynamicExpression : {}
{
     <START_DYNAMIC_EXPRESSION> Expression() <RCURL>
}
/*
  * Expression
  * EL Expression Language Root
  */
```

```
28 Expression Language Specification 3.0 • Final Release - April 29, 2013
```

```
void Expression() : {}
{
     SemiColon()
}
/*
  * SemiColon
  */
void SemiColon() : {}
{
     Assignment() (<SEMICOLON> Assignment() #SemiColon(2) )*
}
/*
  * Assignment
  * For '=', right associatve, then LambdaExpression or Choice or 
Assignment
  */
void Assignment() : {}
{
     LOOKAHEAD(3) LambdaExpression() |
     Choice() (<ASSIGN> Assignment() #Assign(2) )?
}
/*
  * LambdaExpression
 */
void LambdaExpression() #LambdaExpression : {}
{
     LambdaParameters() <ARROW>
     (LOOKAHEAD(3) LambdaExpression() | Choice() )
}
void LambdaParameters() #LambdaParameters: {}
{
     Identifier()
```

```
 | <LPAREN (Identifier() (<COMMA> Identifier())*)? <RPAREN>
}
/*
 * Choice
 * For Choice markup a ? b : c, right associative
  */
void Choice() : {}
{
    Or() (<QUESTIONMARK> Choice() <COLON> Choice() #Choice(3))?
}
/*
 * Or
 * For 'or' '||', then And
 */
void Or() : {}
{
   And() ((<\neg R0>|<\neg R1>) And() #Or(2))*
}
/*
 * And
 * For 'and' '&&', then Equality
 */
void And() : \{\}{
     Equality() ((<AND0>|<AND1>) Equality() #And(2))*
}
/*
 * Equality
  * For '==' 'eq' '!=' 'ne', then Compare
  */
void Equality() : {}
{
    Compare()
```

```
 (
          ((<EQ0>|<EQ1>) Compare() #Equal(2))
    \| ((<NE0>|<NE1>) Compare() #NotEqual(2))
     )*
}
/*
  * Compare
  * For a bunch of them, then Math
  */
void Compare() : {}
{
     Concatenation()
    \left( ((<LT0>|<LT1>) Concatenation() #LessThan(2))
     |
         ((<GT0>|<GT1>) Concatenation() #GreaterThan(2))
    \overline{ } ((<LE0>|<LE1>) Concatenation() #LessThanEqual(2))
    \overline{ } ((<GE0>|<GE1>) Concatenation() #GreaterThanEqual(2))
     )*
}
/*
  * Concatenation
 * For 'cat', then Math()
 */
void Concatenation() : {}
{
    Math() (<CONCAT> Math() #Concat(2) )*
}
/*
  * Math
  * For '+' '-', then Multiplication
```

```
 */
void Math() : \{\}{
     Multiplication()
     (
          (<PLUS> Multiplication() #Plus(2))
    \| (<MINUS> Multiplication() #Minus(2))
     )*
}
/*
  * Multiplication
  * For a bunch of them, then Unary
  */
void Multiplication() : {}
{
     Unary()
     (
         (<MULT> Unary() #Mult(2))
    \blacksquare ((<DIV0>|<DIV1>) Unary() #Div(2))
     |
          ((<MOD0>|<MOD1>) Unary() #Mod(2))
     )*
}
/*
  * Unary
  * For '-' '!' 'not' 'empty', then Value
  */
void Unary() : {}
{
         <MINUS> Unary() #Negative
     |
          (<NOT0>|<NOT1>) Unary() #Not
    \overline{\phantom{a}}
```

```
 <EMPTY> Unary() #Empty
    \perp Value()
}
/*
 * Value
 * Defines Prefix plus zero or more Suffixes
 */
void Value() : {}
{
     (ValuePrefix() (ValueSuffix())*) #Value(>1)
}
/*
 * ValuePrefix
 * For Literals, Variables, and Functions
 */
void ValuePrefix() : {}
{
   Literal() | NonLiteral()
}
/*
 * ValueSuffix
 * Either dot or bracket notation
 */
void ValueSuffix() : {}
{
    DotSuffix() | BracketSuffix()
}
/*
 * DotSuffix
 * Dot Property and Dot Method
 */
void DotSuffix() #DotSuffix : { Token t = null; }
```
Chapter 1 Language Syntax and Semantics **33**

```
{
     <DOT> t=<IDENTIFIER> { jjtThis.setImage(t.image); }
     (MethodArguments())?
}
/*
  * BracketSuffix
  * Sub Expression Suffix
  */
void BracketSuffix() #BracketSuffix : {}
{
         <LBRACK> Expression() <RBRACK>
         (MethodArguments())?
}
/*
  * MethodArguments
  */
void MethodArguments() #MethodArguments : {}
{
     <LPAREN> (Expression() (<COMMA> Expression())*)? <RPAREN>
}
/*
  * Parenthesized Lambda Expression, with optional invokation
  */
void LambdaExpressionOrCall() #LambdaExpression : {}
{
     <LPAREN>
         LambdaParameters() <ARROW>
         (LOOKAHEAD(3) LambdaExpression() | Choice() )
     <RPAREN>
     (MethodArguments())*
}
/*
  * NonLiteral
  * For Grouped Operations, Identifiers, and Functions
```

```
 */
void NonLiteral() : {}
{
     LOOKAHEAD(4) LambdaExpressionOrCall()
     | <LPAREN> Expression() <RPAREN>
     | LOOKAHEAD(4) Function()
     | Identifier()
     | MapData()
     | ListData()
}
void MapData() #MapData: {}
{
     <START_MAP>
         ( MapEntry() ( <COMMA> MapEntry() )* )?
     <RCURL>
}
void MapEntry() #MapEntry: {}
{
     Expression() (<COLON> Expression())?
}
void ListData() #ListData: {}
{
     <LBRACK>
         ( Expression() ( <COMMA> Expression() )* )?
     <RBRACK>
}
/*
  * Identifier
  * Java Language Identifier
 */
void Identifier() #Identifier : { Token t = null; }
{
```

```
 t=<IDENTIFIER> { jjtThis.setImage(t.image); }
}
/*
  * Function
  * Namespace:Name(a,b,c)
  */
void Function() #Function :
{
     Token t0 = null;
     Token t1 = null;
}
{
     t0=<IDENTIFIER> (<COLON> t1=<IDENTIFIER>)?
     {
         if (t1 != null) {
              jjtThis.setPrefix(t0.image);
              jjtThis.setLocalName(t1.image);
          } else {
              jjtThis.setLocalName(t0.image);
          }
     }
     (MethodArguments())+
}
/*
  * Literal
  * Reserved Keywords
  */
void Literal() : {}
{
     Boolean()
     | FloatingPoint()
     | Integer()
     | String()
     | Null()
}
/*
```

```
 * Boolean
  * For 'true' 'false'
 */
void Boolean() : {}
{
     <TRUE> #True
     | <FALSE> #False
}
/*
  * FloatinPoint
  * For Decimal and Floating Point Literals
 */
void FloatingPoint() #FloatingPoint : { Token t = null; }
{
     t=<FLOATING_POINT_LITERAL> { jjtThis.setImage(t.image); }
}
/*
 * Integer
 * For Simple Numeric Literals
 */
void Integer() #Integer : { Token t = null; }
{
    t=<INTEGER LITERAL> { jjtThis.setImage(t.image); }
}
/*
 * String
 * For Quoted Literals
 */
void String() #String : { Token t = null; }
{
     t=<STRING_LITERAL> { jjtThis.setImage(t.image); }
}
/*
 * Null
  * For 'null'
  */
```

```
void Null() #Null : {}
{
        <NULL>}
/* =================================================================
========= */TOKEN_MGR_DECLS:
{
        java.util.Stack<Integer> stack = new java.util.Stack<Integer>();
}
<DEFAULT> TOKEN :
{
     < LITERAL_EXPRESSION:
       ((\sim [" \setminus \ " , "$ " , "#"] )
           | ("\\" ("\\" | "$" | "#"))
            | ("$" ~["{", "$"])
           \big| \quad \big( \begin{array}{c} \mathfrak{n} \, \# \, \mathfrak{n} \\ \end{array} \big| \, \sim \big[ \begin{array}{c} \mathfrak{n} \, \big\{ \begin{array}{c} \mathfrak{n} \\ \end{array} \, , \quad \mathfrak{n} \, \# \, \mathfrak{n} \, \big\} \, \big)) + | "$"
       | "#"
    >
|
   \langle START_DYNAMIC_EXPRESSION: "\frac{1}{2} \langle stack.push(DEFAULT); \rangle:
IN_EXPRESSION
|
   \langle START DEFERRED EXPRESSION: "#\{" > \{stack.push(DEFAULT)\;;\}\:
IN_EXPRESSION
}
\langleDEFAULT> SKIP : { "\\" }
<IN_EXPRESSION, IN_MAP> SKIP:
\left\{ \begin{array}{ccc} \texttt{m} & \texttt{m} & \texttt{m} \\ \texttt{m} & \texttt{m} & \texttt{m} \\ \texttt{m} & \texttt{m} & \texttt{m} \end{array} \right. \quad \texttt{m} \texttt{m} \quad \left\{ \begin{array}{ccc} \texttt{m} & \texttt{m} & \texttt{m} \\ \texttt{m} & \texttt{m} & \texttt{m} \\ \texttt{m} & \texttt{m} & \texttt{m} \end{array} \right\}<IN_EXPRESSION, IN_MAP> TOKEN :
{
                < START MAP : "\{" > \{stack.push(curLexState)\;\}: IN MAP
```

```
|\qquad \qquad < \text{RCURL}: "\qquad \qquad > \{ \text{SwitchTo}(\text{stack.pop());} \}| < INTEGER_LITERAL: ["0"-"9"] (["0"-"9"])* >
                      | < FLOATING_POINT_LITERAL: (["0"-"9"])+ "." (["0"-"9"])* 
\left( <\text{EXPONENT}>\right) ?
                                               | "." (["0"-"9"])+ (<EXPONENT>)?
                                               | (["0"-"9"])+ <EXPONENT>
                       >
| < #EXPONENT: ["e","E"] (["+","-"])? (["0"-"9"])+ >
|\qquad \qquad <{\rm STRING\_LITERAL:}\quad (\texttt{''}\backslash \texttt{''''}\ (\texttt{ (~[''}\backslash \texttt{''''},\texttt{''}\backslash \backslash \texttt{''}) )\left(\begin{array}{ccc} \text{ }\begin{array}{ccc} \text{ }\begin{array}{ccc} \text{ }\begin{array}{ccc} \text{ }\end{array} \\ \text{ }\end{array}\begin{array}{ccc} \text{ }\begin{array}{ccc} \text{ }\end{array} \\ \text{ }\end{array}\begin{array}{ccc} \text{ }\end{array}\begin{array}{ccc} \text{ }\end{array}\begin{array}{ccc} \text{ }\end{array}\begin{array}{ccc} \text{ }\end{array}\begin{array}{ccc} \text{ }\end{array}\begin{array}{ccc} \text{ }\end{array}\begin{array}{ccc} \text{ }\end{array}\begin{array}{ccc} \text{ }\end{array}\begin{array}{ccc} \text{ }\end{array}\begin{array}{ccc\Big\vert \quad \big(\begin{array}{c} {\mathfrak{m}}\end{array}\Big)^{-1} \quad \  \  \big(\begin{array}{c} {\mathfrak{m}}\end{array}\Big)^{-1} \quad \  \  \big(\begin{array}{c} {\mathfrak{m}}\end{array}\Big)^{-1} \quad \  \  \big(\begin{array}{c} {\mathfrak{m}}\end{array}\Big)^{-1} \quad \  \  \big(\begin{array}{c} {\mathfrak{m}}\end{array}\Big)^{-1} \quad \  \  \big(\begin{array}{c} {\mathfrak{m}}\end{array}\Big)^{-1} \quad \  \  \big(\begin{array}{c} {\mathfrak{m}}\end{array}\Big | ("\\" ( ["\\","\'"] )))* "\'")
\rightarrow|\qquad \qquad <{\rm BADLY\_ESCAPED\_STRING\_LITERAL: }\quad (\text{``}\text{'''}\text{''}\text{``}\text{''}\text{''}\text{''}\text{''}) * \text{``}\text{''}\text{''} \text{''}( ~["\\","\""] )))
                                              \left ( \begin{array}{cc} (\mathbf{u} \setminus \mathbf{u} & (\sim \left [ \mathbf{u} \setminus \mathbf{u} \; \mathbf{u}, \mathbf{u} \setminus \mathbf{u} \right ]) \star & (\mathbf{u} \setminus \setminus \mathbf{u} & (\sim \left [ \mathbf{u} \setminus \setminus \mathbf{u}, \mathbf{u} \setminus \mathbf{u} \right ]^{-1}) \end{array} \right )\rightarrow| < TRUE : "true" >
                      | < FALSE : "false" >
                      < NULL \, : "null" \, >< DOT : "." >| < LPAREN : "(" >
                      | < RPAREN : ")" >
                      | < LBRACK : "[" >
                      | < RBRACK : "]" >
                      | < COLON : ":" >
                      | < COMMA : "," >
                      | < SEMICOLON : ";" >
                      \langle GT0 : ">" >
                      | < GT1 : "gt" >
                      \langle LTO : "\langle" >
                      | < LT1 : "lt" >
                      | < GE0 : ">=" >
| < GE1 : "ge" >
| < LE0 : "<=" >
                      | < LE1 : "le" >
```

```
| < EQ0 : "==" >
| < EQ1 : "eq" >
| < NE0 : "!=" >
| < NE1 : "ne" >
| < NOT0 : "!" >
       | < NOT1 : "not" >
| < AND0 : "&&" >
       | < AND1 : "and" >
       \langle \text{OR0} : " \mid \text{||} " \rangle| < OR1 : "or" >
        | < EMPTY : "empty" >
| < INSTANCEOF : "instanceof" >
| < MULT : "*" >
| < PLUS : "+" >
       | < MINUS : "-" >
       | < QUESTIONMARK : "?" >
| < DIV0 : "/" >
       | < DIV1 : "div" >
| < MOD0 : "%" >
       | < MOD1 : "mod" >
        \le CONCAT : "+=" >
| < ASSIGN : "=" >
        | < ARROW : "->" >
| < IDENTIFIER : (<LETTER>|<IMPL_OBJ_START>) (<LETTER>|<DIGIT>)* >
| < #IMPL_OBJ_START: "#" >
| < #LETTER:
[ [ [ [ ] ] ] [ ] [ ] ] [ ] [ ] ] [ ] ] [ ] [ ] ] [ ] ] [ ] [ ] ] [ ] ] [ ] [ ] ] [ ] ] [ ] [ ] ] [ ] [ ] ] [ ]
                  "\u0024",
                  "\u0041"-"\u005a",
                  "\u005f",
                  "\u0061"-"\u007a",
                  "\u00c0"-"\u00d6",
                  "\u00d8"-"\u00f6",
                  "\u00f8"-"\u00ff",
                  "\u0100"-"\u1fff",
                  "\u3040"-"\u318f",
```

```
 "\u3300"-"\u337f",
                    "\u3400"-"\u3d2d",
                    "\u4e00"-"\u9fff",
                    "\uf900"-"\ufaff"
 ]
          >
| < #DIGIT:
[ [ [ [ ] ] ] [ ] [ ] ] [ ] [ ] ] [ ] ] [ ] [ ] ] [ ] ] [ ] [ ] ] [ ] ] [ ] [ ] ] [ ] ] [ ] [ ] ] [ ] [ ] ] [ ]
                    "\u0030"-"\u0039",
                    "\u0660"-"\u0669",
                    "\u06f0"-"\u06f9",
                    "\u0966"-"\u096f",
                    "\u09e6"-"\u09ef",
                    "\u0a66"-"\u0a6f",
                    "\u0ae6"-"\u0aef",
                    "\u0b66"-"\u0b6f",
                    "\u0be7"-"\u0bef",
                    "\u0c66"-"\u0c6f",
                    "\u0ce6"-"\u0cef",
                    "\u0d66"-"\u0d6f",
                    "\u0e50"-"\u0e59",
                    "\u0ed0"-"\u0ed9",
                    "\u1040"-"\u1049"
 ]
          >
| < ILLEGAL_CHARACTER: (~[]) >
}
```
Notes

- $\blacksquare$  \* = 0 or more, + = 1 or more, ? = 0 or 1.
- An identifier is constrained to be a Java identifier e.g., no -, no /, etc.
- A String only recognizes a limited set of escape sequences, and \ may not appear unescaped.
- The relational operator for equality is == (double equals).
- The value of an IntegerLiteral ranges from Long.MIN\_VALUE to Long.MAX\_VALUE
- The value of a FloatingPointLiteral ranges from Double.MIN\_VALUE to Double.MAX\_VALUE
- It is illegal to nest  $\frac{1}{5}$  or #{ inside an outer  $\frac{1}{5}$  or #{.

#### CHAPTER **2**

# Operations on Collection Objects

This chapter describes how collection objects and literals can be constructed in the EL expression, and how collection objects can be manipulated and processed by applying operations in a pipeline.

# 2.1 Overview

To provide support for collection objects, EL includes syntaxes for constructing sets, lists, and maps dynamically. Any EL expressions, not just literals, can be used in the construction.

EL also includes a set of operations that can be applied on collections. By design, the methods supporting these operations have names and semantics very similar to those in Java SE 8 libraries. Since EL and Java have different syntaxes and capabilities, they are not identical, but they are similar enough that users should have no problem switching from one to the other.

Since the methods supporting the collection operations do not exist in Java SE 7, they are implemented in the Expression Language with ELResolvers. In an EL expression, collection operations are carried out by invoking methods, and no special syntaxes are introduced for them. Strictly speaking, these operations are not part of the expression language, and can be taken as examples of what can be achieved with the expression language. The specification specifies the syntaxes and behaviors of a standard set of collection operations. However, an user can easily add, extend and modify the behavior of the operations by providing customized ELResolvers.

Compared to Java SE 8, the collection support in EL has a much smaller and simpler scope. Although EL does not disallow collections of infinite size, it works best when the collection objects are created in memory, with known sizes. It also does not

address the performance issue in a multi-threaded environment, and does not provide explicit controls for evaluating collection operations in parallel. The future version of EL will likely include functionalities from Java SE 8, when it is released.

Central to the implementation is the use of lambda expressions, now supported in EL. A lambda expression in the Java language is used to specify a method in an anonymous implementation of a functional interface. The concept of a lambda expression in EL is much simpler: it is just an anonymous function that can be passed as an argument to a method, to be evaluated in the method when needed. In the collection operations, lambda expressions are specified as arguments to the methods supporting the operations. Usually when the lambda expressions are invoked, an element from stream of the collection is passed as an argument to the lambda expression. For instance, the argument to the filter method is a lambda expression which acts as a predicate function to determine if an element should be included in the resulting stream.

# 2.2 Construction of Collection Objects

EL allows the construction of sets, lists, and maps dynamically. Any EL expressions, including nested collection constructions, can be used in the construction. These expressions are evaluated at the time of the construction.

### 2.2.1 Set Construction

Construct an instance of java.lang.util.Set<Object>.

#### 2.2.1.1 Syntax

```
SetData := \{ \} DataList \}'
DataList := (expression (',' expression )
```
#### 2.2.1.2 Example

 ${1, 2, 3}$ 

### 2.2.2 List Construction

Construct an instance of java.lang.util.List<Object>.

### 2.2.2.1 Syntax ListData := '[' DataList ']' DataList :=  $(expression (',' expression)* )$ ?

### 2.2.2.2 Example

[1, "two", [foo, bar]]

# 2.2.3 Map Construction

Construct an instance of java.lang.util.Map<Object>.

### 2.2.3.1 Syntax

Map  $:=$  ' $\{$ ' MapEntries '}' MapEntries := (MapEntry (',' MapEntry)\* )? MapEntry := expression ':' expression

#### 2.2.3.2 Example

{"one":1, "two":2, "three":3}

# 2.3 Collection Operations

# 2.3.1 Stream and Pipeline

The operations on a collection object are realized as method calls to the stream of elements derived from the collection. The method stream can be used to obtain a Stream from a java.util.Collection or a Java array.

To obtain a Stream from a Map, the collection view of a Map, such as MapEntry can be used as the source of Stream.

Some operations return another Stream, which allows other operations. Therefore the operations can be chained together to form a pipeline. For example, to get a list of titles of history books, one can write in EL:

```
books.stream().filter(b->b.category == 'history')
               .map(b->b.title)
                .toList()
```
A stream pipeline consists of

- The source,
- Intermediate operations, and
- A terminal operation.

The source of a pipeline is the Stream object.

An intermediate operation is a method in Stream that returns a Stream. A pipeline may contain zero or more intermediate operations.

A pipeline ends in a terminal operation. A terminal operation is a method in Stream that does not return a Stream.

The execution of a pipeline only begins when the terminal operation starts its execution. Most of the intermediate operations are evaluated lazily: they only yield as many elements in the stream as are required by the downstream operations. Because of this, they need not keep intermediate results of the operations. For instance, the filter operation does not keep a collection of the filtered elements.

A notable exception is the sorted operation, since all elements are needed for sorting.

The specification specifies the behavior of the operations in a pipeline, and does not specify the implementation of a pipeline. The operations must not modify the source collection. The user must also make sure that the source collection is not modified externally during the execution of the pipeline, otherwise the behavior of the collection operations will be undefined.

The behavior of the operations are undefined if the collection contains null elements. Null elements in a collection should be removed by a filter to obtain consistent results.

The source stream in a pipeline that has already started its execution cannot be used in another pipeline, otherwise the behavior is undefined.

# 2.3.2 Operation Syntax Description

The implementation of Stream that contains the methods supporting the operations are not part of the API. The syntax and the behavior of the operations are described in this chapter.

For documentation purposes, pseudo method declarations are used in this chapter for the operations. A method includes

- The return type
- The type of the source stream
- The method name
- The method parameters

A typical method declaration would looks like

returnT Stream<T>.method(T1 arg1, T2 arg2)

Some methods have optional parameters. The declarations of the methods with all possible combinations of the parameters are listed in the syntax sections, as if they are overloaded. Any null parameter will result in a NullPointerException at run-time.

Some of the parameters are lambda expressions, also known as functions. A lambda expression can have its own parameters and can return a value. To describe the parameter types and the return type of a lambda expression, the following is an example of the notation that is used.

(p1,p2)->returnT

For instance, the declaration for the operation filter is

Stream<S> Stream<S>.filter((S->boolean) predicate)

From this we know that the source object is a Stream of S, and the return object is also a Stream, of the same type. The operator takes a predicate function (lambda expression) as an argument. The argument of the function is an element of the source, and the function returns a boolean.

The generic types in the declaration are used only to help the readers to identify the type relationships among various parts of the declaration, and do not have the same meaning as used in the Java language. At runtime, EL deals with Objects, and does not track generic types.

# 2.3.3 Implementation Classes

The specification makes references to some implementation classes that are not in the API. They contains methods whose behaviors are specified in this section.

#### 2.3.3.1 Stream

An instant of Stream is obtained by calling the method stream() of a java.util.Collection object or a Java array. The methods in this class support the stream operations and are described in [Section 2.3.5](#page-67-0) to [Section 2.3.26](#page-79-0).

#### 2.3.3.2 Optional

An Optional is used to represent a value that may not exist. Instead of using null as a default value, the use of Optional allows the user to specify a default.

A non-existing or empty value is represented by an empty Optional.

An Optional is usually the result of a computation over the elements of a Stream, where an empty Stream results in an empty Optional. See for example, [Section 2.3.18, "max" on page 2-58.](#page-75-0)

The following are methods in Optional<T>.

■ T qet()

Returns the value held by the Optional, or throws an ELException if the Optional is empty.

■ void ifPresent((x)->void)consumer)

The value held by the Optional is processed by the function consumer if it is not empty. See also [Section 2.3.4.4 "consumer" on page 2-49.](#page-66-0)

■ T orElse(T other)

Returns the value held by the Optional, or the value other if the Optional is empty.

■ T orElseGet((()->T) other)

Returns the value held by the Optional, or the value returned by the lambda expression other if the Optional is empty.

## 2.3.4 Functions

Some operations takes functions (lambda expressions) as parameters. Again, we used the notion

```
(arg1Type, ...)->returnType
```
to describe the argument types and the return type of a function.

#### <span id="page-66-1"></span>2.3.4.1 predicate

■ S -> boolean

This function takes the input argument, usually the element of the source stream, and determines if it satisfies some criteria.

#### <span id="page-66-2"></span>2.3.4.2 mapper

■ S -> R

This function maps, or transforms the input argument, usually the element of the source stream, to the result.

#### <span id="page-66-3"></span>2.3.4.3 comparator

 $(S, S)$  -> int

This function compares two arguments, usually the elements of the source stream, and returns a negative integer, zero, or a positive integer, if the first argument is respectively less than, equal to, or greater than the second argument.

#### <span id="page-66-0"></span>2.3.4.4 consumer

■ S -> void

This function processes the input argument, usually the element of the source stream, and returns nothing.

#### 2.3.4.5 binaryOperator

 $(S, S) \rightarrow S$ 

This function applies a binary operation to the input arguments, and returns the result. The first argument is usually an internal accumulator value, and the second argument is usually the element of the source stream.

The arguments and the result are of the same type.

# <span id="page-67-0"></span>2.3.5 filter

#### 2.3.5.1 Syntax

Stream<S> Stream<S>.filter((S->boolean) predicate)

#### 2.3.5.2 Description

This method produces a stream containing the source stream elements for which the predicate function returns true. The argument of predicate function represents the element to test.

#### 2.3.5.3 See

[Section 2.3.4.1 "predicate" on page 2-49](#page-66-1)

#### 2.3.5.4 Example

To find the products whose price is greater than or equal to 10: products.stream().filter(p->p.unitPrice >= 10).toList()

# 2.3.6 map

#### 2.3.6.1 Syntax

Stream<R> Stream<S>.map((S->R) mapper)

### 2.3.6.2 Description

This method produces a stream by applying the mapper function to the elements of the source stream. The argument of mapper function represents the element to process, and the result of the mapper function represents the element of the resulting Stream.

#### 2.3.6.3 See

[Section 2.3.4.2 "mapper" on page 2-49](#page-66-2)

#### 2.3.6.4 Examples

■ To get the list of the names of all products:

products.stream().map(p->p.name).toList()

■ To creates a list of product names and prices for products with a price greater than or equal to 10:

 products.stream().filter(p->p.unitPrice >= 10). .map(p->[p.name, p.unitPrice])

.toList()

# 2.3.7 flatMap

#### 2.3.7.1 Syntax

Stream<R> Stream<S>.flatMap((S->Stream<R>) mapper)

#### 2.3.7.2 Description

This method produces a stream by mapping each of the source elements to another stream and then concatenating the mapped streams. If the mapper function does not return a Stream, the behavior is undefined.

#### 2.3.7.3 See

[Section 2.3.4.2 "mapper" on page 2-49](#page-66-2)

#### 2.3.7.4 Examples

■ To list all orders of US customers:

customers.stream().filter(c->c.country == 'USA')

```
 .flatMap(c->c.orders.stream())
```
.toList()

■ To obtain a list of alphabets used in a list of words:

Chapter 2 Operations on Collection Objects **51**

```
 words.stream().flatMap(w->w.toCharArray().stream())
                 .sorted()
                 .distinct()
                 .toList()
```
# 2.3.8 distinct

#### 2.3.8.1 Syntax

Stream<S> Stream<S>.distinct()

#### 2.3.8.2 Description

This method produces a stream containing the elements of the source stream that are distinct, according to Object.equals.

#### 2.3.8.3 Example

To remove the duplicate element b: ['a', 'b', 'b', 'c'].stream().distinct().toArray()

# 2.3.9 sorted

#### 2.3.9.1 Syntax

Stream<S> Stream<S>.sorted() Stream<S> Stream<S>.sorted(((p,q)->int) comparator)

#### 2.3.9.2 Description

This method produces a stream containing the elements of the source stream in sorted order. If no comparator is specified, the elements are sorted in natural order. The behavior is undefined if no comparator is specified, and the elements do not implement java.lang.Comparable. If a comparator is specified, the elements are sorted with the provided comparator.

The source collection is unaffected by this operation.

```
2.3.9.3 See
```

```
Section 2.3.4.3 "comparator" on page 2-49
```
#### 2.3.9.4 Examples

■ To sort a list of integers

[1,3,2,4].stream().sorted().toList()

■ To sort a list of integers in reversed order

 $[1,3,2,4]$ .stream().sorted( $(i,j)$ ->j-i).List()

■ To sort a list of words in the order of word length; and then for words of the same length, in alphabetical order:

```
 words.stream().sorted(
```

```
 (s,t)->(s.length()==t.length()? s.compareTo(t)
                                : s.length() - t.length()))
```

```
 .toLst()
```
■ To sort the products by name:

```
 products.stream().sorted(
```
(p,q)->p.name.compareTo(p.name)).toList()

Or by defining a *comparing* function, this can be rewritten as:

comparing =  $map ->(x, y) - \text{map}(x)$ .compareTo(map(y)); products.stream().sorted(comparing(p->p.name)).toList()

# 2.3.10 forEach

2.3.10.1 Syntax

Object stream<S>.forEach(((S)->void)consumer)

#### 2.3.10.2 Description

This method invokes the consumer function for each element in the source stream. This method always returns null.

Chapter 2 Operations on Collection Objects **53**

2.3.10.3 See

[Section 2.3.4.4 "consumer" on page 2-49](#page-66-0)

#### 2.3.10.4 Example

To print a list of customer names:

customers.stream().forEach(c->printer.print(c.name))

# 2.3.11 peek

#### 2.3.11.1 Syntax

Stream<S> Stream<S>.peek(((S)->void)consumer)

#### 2.3.11.2 Description

This method produces a stream containing the elements of the source stream, and invokes the consumer function for each element in the stream. The primary purpose of this method is for debugging, where one can take a peek at the elements in the stream at the place where this method is inserted.

#### 2.3.11.3 See

[Section 2.3.4.4 "consumer" on page 2-49](#page-66-0)

#### 2.3.11.4 Example

To print the a list of integer before and after a filter:

 $[1,2,3,4,5]$ .stream().peek(i->print(i))  $. filter(i-> i2 == 0)$  .peek(i->print(i)) .toList()
# 2.3.12 iterator

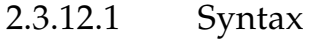

Iterator<S> Stream<S>.iterator()

# 2.3.12.2 Description

This method returns an iterator for the source stream, suitable for use in Java codes.

- 2.3.13 limit
- 2.3.13.1 Syntax

Stream<S> Stream<S>.limit(Number count)

# 2.3.13.2 Description

This method produces a stream containing the first count number of elements of the source stream.

If count is greater than the number of source elements, all the elements are included in the returned stream. If the count is less than or equal to zero, an empty stream is returned.

### 2.3.13.3 Example

To list the 3 most expensive products:

products.stream().sorted(p->p.unitPrice)

 .limit(3) .toList()

# 2.3.14 substream

## 2.3.14.1 Syntax

Stream<S> Stream<S>.substream(Number start) Stream<S> Stream<S>.substream(Number start, Number end)

## 2.3.14.2 Description

This method produces a stream containing the source elements, skipping the first start elements, and including the rest of the elements in the stream if end is not specified, or the next (end - start) elements in the stream if end is specified.

If the elements in the source stream has fewer than start elements, nothing is included. If start is less than or equal to zero, no elements are skipped.

## 2.3.14.3 Example

The example

[1,2,3,4,5].stream().substream(2,4).toArray()

produces the array [3,4].

# 2.3.15 toArray

2.3.15.1 Syntax

S[] Stream<S>.toArray()

### 2.3.15.2 Description

This method returns an array containing the elements of the source stream.

# 2.3.16 toList

2.3.16.1 Syntax

List Stream<S>.toList()

## 2.3.16.2 Description

This method returns a List containing the elements of the source stream.

# 2.3.17 reduce

## 2.3.17.1 Syntax

Optional<S> Stream<S>.reduce(((S,S)->S) binaryOperator) S Stream<S>.reduce(S seed, ((S,S)->S) binaryOperator))

## 2.3.17.2 Description

The method with a seed value starts by assigning the seed value to an internal accumulator. Then for each of the elements in the source stream, the next accumulator value is computed, by invoking the binaryOperator function, with the current accumulator value as the first argument and the current element as the second argument. The final accumulator value is returned.

The method without a seed value uses the first element of the source elements as the seed value. If the source stream is empty, an empty Optional is returned, otherwise an Optional with the final accumulator value is returned.

### 2.3.17.3 See

[Section 2.3.3.2 "Optional" on page 2-48](#page-65-0)

[Section 2.3.4.5 "binaryOperator" on page 2-49](#page-66-0)

## 2.3.17.4 Example

To find tallest student in a class:

students.stream().reduce((p,q)->(p.height>q.height? p: q).get()

# 2.3.18 max

### 2.3.18.1 Syntax

Optional<S> Stream<S>.max() Optional<S> Stream<S>.max(((p,q)->int) comparator)

# 2.3.18.2 Description

This method computes the maximum of the elements in the source stream. If the comparator function is specified, it is used for comparisons. If no comparator function is specified, the elements themselves are compared, and must implement Comparable, otherwise an ELException is thrown.

This method returns an empty Optional for an empty stream.

### 2.3.18.3 See

[Section 2.3.4.3 "comparator" on page 2-49](#page-66-1)

# 2.3.18.4 Examples

■ To find tallest student in a class:

students.stream().max((p,q)->p.height-q.height)

■ To find the maximum height of the students in a class: students.stream().map(s->s.height).max()

# 2.3.19 min

## 2.3.19.1 Syntax

Optional<S> Stream<S>.min() Optional<S> Stream<S>.min(((p,q)->int) comparator)

## 2.3.19.2 Description

This method computes the minimum of the elements in the source stream. If the comparator function is specified, it is used for comparisons. If no comparator function is specified, the elements themselves are compared, and must implement Comparable, otherwise an ELException is thrown.

This method returns an empty Optional for an empty stream.

### 2.3.19.3 See

[Section 2.3.4.3 "comparator" on page 2-49](#page-66-1)

# 2.3.20 average

2.3.20.1 Syntax

Optional<S> Stream<S>.average()

### 2.3.20.2 Description

This method computes the average of all elements in the source stream by first computes the sum of the elements and then divides the sum by the number of elements. The elements are coerced to Number types according to [Section 1.23.3](#page-41-0)  during the computation.

This method returns an empty Optional for an empty stream.

# 2.3.21 sum

# 2.3.21.1 Syntax

Number Stream<S>.sum()

## <span id="page-77-0"></span>2.3.21.2 Description

This method computes the sum of all elements in the source stream. The elements are coerced to Number types according to [Section 1.23.3](#page-41-0) during the computation.

This method returns zero for an empty stream.

# 2.3.22 count

2.3.22.1 Syntax

Long Stream<S>.count()

## 2.3.22.2 Description

This method returns the count of elements in the source stream.

# 2.3.23 anyMatch

## 2.3.23.1 Syntax

Optional<boolean> Stream<S>.anyMatch((S->boolean) predicate)

# 2.3.23.2 Description

This method returns an Optional of true if any element in the source stream satisfies the test given by the predicate. It returns an empty Optional if the stream is empty.

#### **60** Expression Language Specification 3.0 • Final Release - April 29, 2013

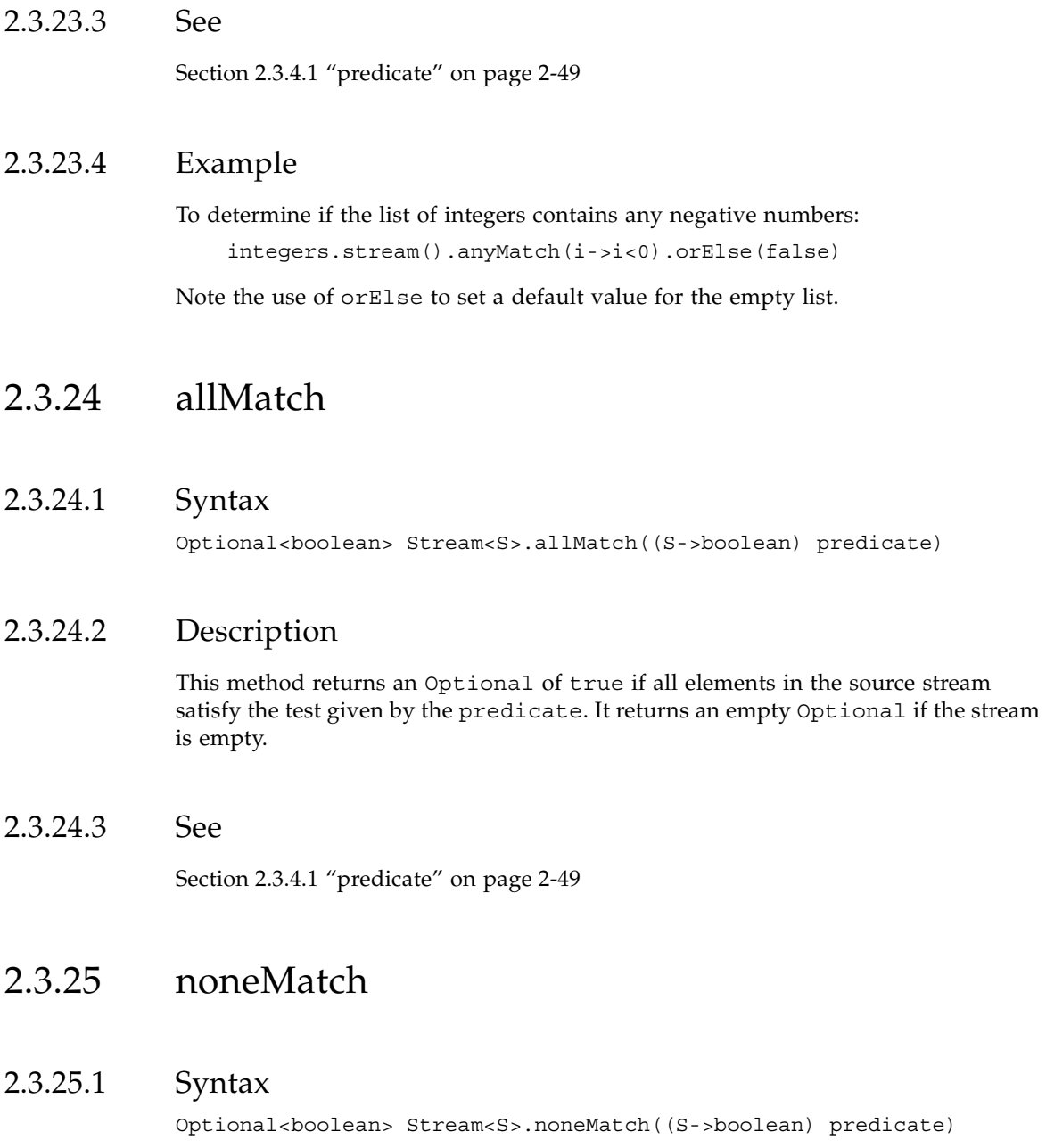

# 2.3.25.2 Description

This method returns an Optional of true if none of the elements in the source stream satisfies the test given by the predicate. It returns an empty Optional if the stream is empty.

### 2.3.25.3 See

[Section 2.3.4.1 "predicate" on page 2-49](#page-66-2)

# 2.3.26 findFirst

## 2.3.26.1 Syntax

Optional<S> Stream<S>.findFirst()

## 2.3.26.2 Description

This method returns an Optional containing the first element in the stream, or an empty Optional if the stream is empty.

### 2.3.26.3 See

[Section 2.3.3.2 "Optional" on page 2-48](#page-65-0)

# Changes

This appendix lists the changes in the EL specification. This appendix is nonnormative.

# A.1 Changes between 3.0 Final Release and Proposed Final Draft

- Added [Section 1.5.4, "Invoking method expressions".](#page-27-0)
- Added [Section 2.3.22, "count".](#page-77-0)

# A.2 Changes between 3.0 Proposed Final Draft and 3.0 EDR

- Complete rewrite of Chapter 2, to align with Java SE 8 libraries.
- Replace "+" and "cat" with "+=" as the String concatenation operator.
- Removed T(...) syntax as a type specifier.

# A.3 New in 3.0 EDR

■ Removed API from the specification document, since they are included in the javadocs.

- Added [Chapter 2 "O](#page-60-0)perations on Collection Objects".
- Added [1.8,](#page-31-0) String concatenation operator.
- Added [1.13,](#page-34-0) Assignment operator.
- Added [1.14,](#page-35-0) Semi-colon operator.
- Added [1.20](#page-37-0) Lambda Expression.
- Added [1.22](#page-39-0) Static Field and Methods.
- Added T and cat to [1.17](#page-36-0) Reserved words.
- Modified [1.16](#page-35-1) Operator precedence.
- Modified coercion rule from nulls to non-primitive types.
- Many changes to the javadoc API.

# A.4 Incompatibilities between EL 3.0 and EL 2.2

EL 3.0 introduces many new features, and although we take care to keep it backward compatible, there are a few areas that cannot be made backward compatible, either because the new features requires it, or because the feature in EL 2.2 is a bug that needs to be fixed. An implementation can provide an option to revert to the 2.2 behavior, if desired.

■ The default coercion for nulls to non-primitive types (except String) returns nulls. For instance, a null coerced to Boolean now returns a null, while a null coerced to boolean returns false.

# A.5 Changes between Maintenance 1 and Maintenance Release 2

The main change in this release is the addition of method invocations with parameters in the EL, such as #{trader.buy("JAVA")}.

- Added one method in javax.el.ELResolver:
	- Object invoke(ELContext context, Object base, Object method, Class<?>[] paramTypes, Object[] params).
- Added one method in javax.el.BeanELResolver:
- Object invoke(ELContext context, Object base, Object method, Class<?>[] paramTypes, Object[] params).
- Added one method in javax.el.CompositeELResolver:
	- Object invoke(ELContext context, Object base, Object method, Class<?>[] paramTypes, Object[] params).
- Section 1.1.1. Added to the first paragraph:

Simlarly, . operator can also be used to invoke methods, when the method name is known, but the [] operator can be used to invoke methods dynamically

■ Section 1.2.1. Change the last part of the last paragraph from

Upon evaluation, the EL API verifies that the method conforms to the expected signature provided at parse time. There is therefore no coercion performed.

to

Upon evaluation, if the expected signature is provided at parse time, the EL API verifies that the method conforms to the expected signature, and there is therefore no coercion performed. If the expected signature is not provided at parse time, then at evaluation, the method is identified with the information of the parameters in the expression and the parameters are coerced to the respective formal types.

■ Section 1.6

Added syntax for method invocation with parameters.

The steps for evaluation of the expression was modified to handle the method invocations with parameters.

■ Section 1.19

Production of ValueSuffix includes the optional parameters.

# A.6 Changes between 1.0 Final Release and Maintenance Release 1

- Added two methods in javax.el.ExpressionFactory:
	- newInstance()
	- newInstance(Properties)

# A.7 Changes between Final Release and Proposed Final Draft 2

Added support for enumerated data types. Coercions and comparisons were updated to include enumerated type types.

# A.8 Changes between Public Review and Proposed Final Draft

#### **New constructor for derived exception classes**

Exception classes that extend ELException (PropertyNotFoundException, PropertyNotWritableException, MethodNotFoundException) did not have a constructor with both 'message' and 'rootCause' as arguments (as it exists in ELException). The constructor has been added to these classes.

#### **javax.el.ELContext API changes**

- removed the ELContext constructor protected ELContext(javax.el.ELResolver resolver)
- added the following abstract method in ELContext public abstract javax.el.ELResolver getELResolver();

#### **Section 1.8.1 - A {<,>,<=,>=,lt,gt,le,ge} B**

**■** If the first condition  $(A == B)$  is false, simply fall through to the next step (do not return false). See See issue 129 at jsp-spec-public.dev.java.net.

#### **javax.el.ResourceBundleELResolver**

■ New ELResolver class added to support easy access to localized messages.

#### **Generics**

■ Since JSP 2.1 requires J2SE 5.0, we've modified the APIs that can take advantage of generics. These include: ExpressionFactory:createValueExpression(), ExpressionFactory: createMethodExpression(), ExpressionFactory:coerceToType(), ELResolver:getType(), ELResolver:getCommonPropertyType(), MethodInfo:MethodInfo(), MethodInfo.getReturnType(), MethodInfo:getParamTypes()

# A.9 Changes between Early Draft Release and Public Review

#### **New concept: EL Variables**

The EL now supports the concept of EL Variables to properly support code structures such as <c:forEach> where a nested action accesses a deferred expression that includes a reference to an iteration variable.

- Resulting API changes are:
	- The javax.el package description describes the motivation behind EL variables.
	- ElContext has two additional methods to provide access to FunctionMapper and VariableMapper.
	- ExpressionFactory creation methods now take an ELContext parameter. FunctionMapper has been removed as a parameter to these methods.
	- Added new class VariableMapper
- At a few locations in the spec, the term "variable" has been replaced with "model object" to avoid confusion between model objects and the newly introduced EL variables.
- Added new section "Variables" after section 1.15 to introduce the concept of EL Variables.

#### **EL in a nutshell (section 1.1.1)**

■ Added a paragraph commenting on the flexibility of the EL, thanks to its pluggable API for the resolution of model objects, functions, and variables.

#### **javax.el.ELException**

- ElException now extends RuntimeException instead of Exception.
- Method getRootCause () has been removed in favor of Throwable.getCause().

#### **javax.el.ExpressionFactory**

- Creation methods now use ELContext instead of FunctionMapper (see EL Variables above).
- Added method coerceToType(). See issue 132 at jsp-spec-public.dev.java.net.

#### **javax.el.MethodExpression**

■ invoke() must unwrap an InvocationTargetExceptions before re-throwing as an ELException.

#### **Section 1.6 - Operators [] and .**

■ PropertyNotFoundException is now thrown instead of NullPointerException when this is the last property being resolved and we're dealing with an lvalue that is null.

#### **Section 1.13 - Operator Precedence**

■ Clarified the fact that qualified functions with a namespace prefix have precedence over the operators.

#### **Faces Action Attribute and MethodExpression**

In Faces, the action attribute accepts both a String literal or a MethodExpression. When migrating to JSF 1.2, if the attribute's type is set as MethodExpression, an error would be reported if a String literal is specified because a String literal cannot evaluate to a valid javax.el.MethodExpression.

To solve this issue, the specification of MethodExpression has been expanded to also support String literal-expressions. Changes have been made to:

- Section 1.2.2
- ExpressionFactory.createMethodExpression()
- javax.el.MethodExpression:invoke()